Комплексная система информационного моделирования на этапе проектирования. Источник данных для других этапов жизненного цикла объекта строительства Нечипоренко Максим **Renga Software** 

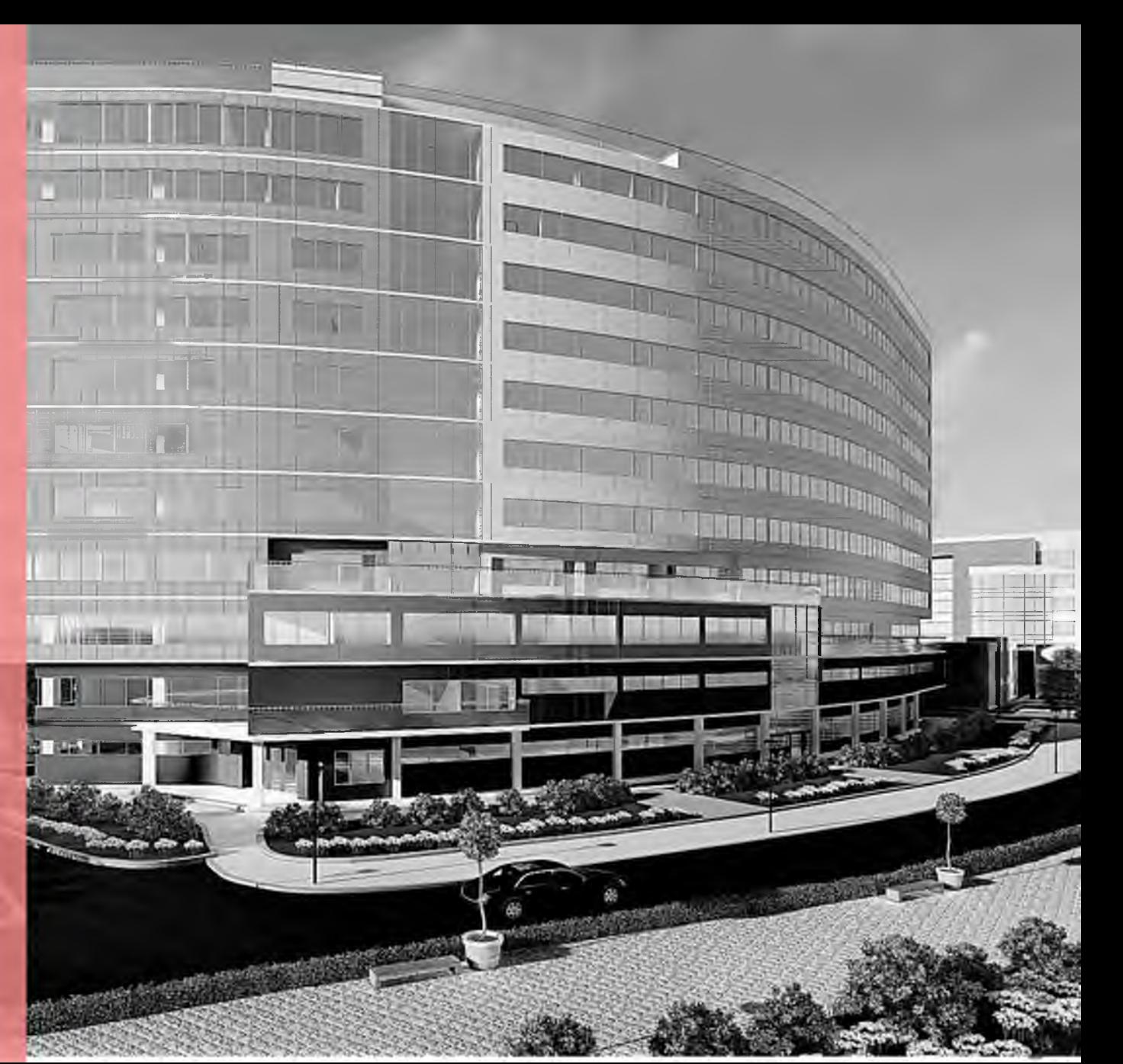

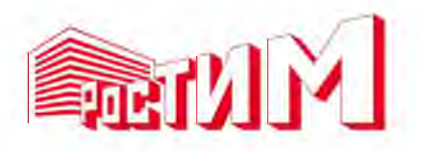

## **О компании Renga Software**

- **Компания Renga Software организована осенью 2016 года**
- **Совместное предприятие АСКОН и 1С**
- **Создание и развитие комплексной системы архитектурно-строительного проектирования по технологии BIM**

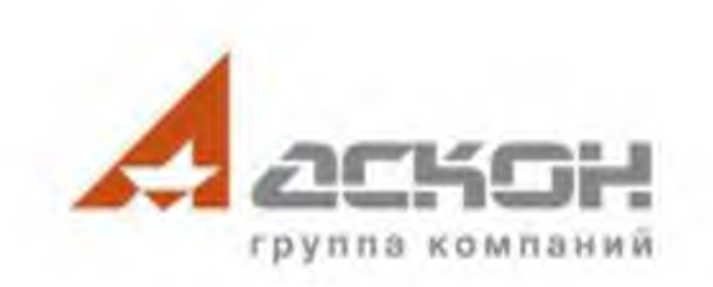

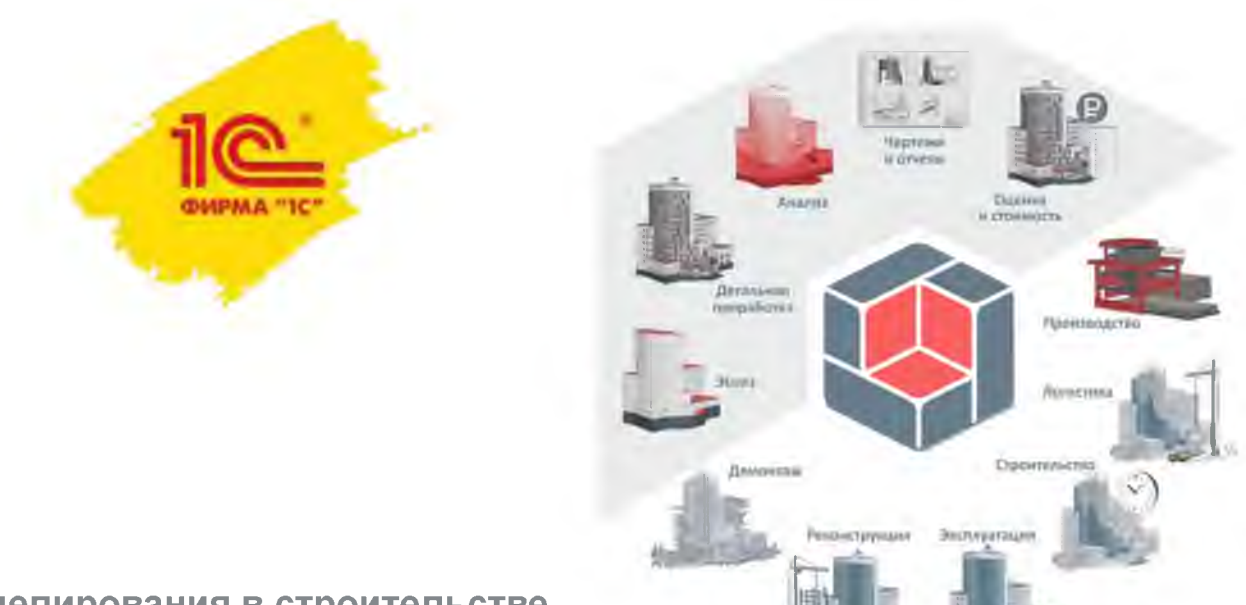

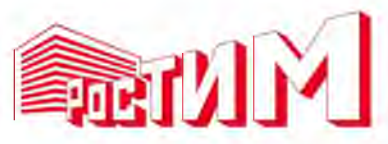

#### **Renga — BIM для проектирования**

Renga

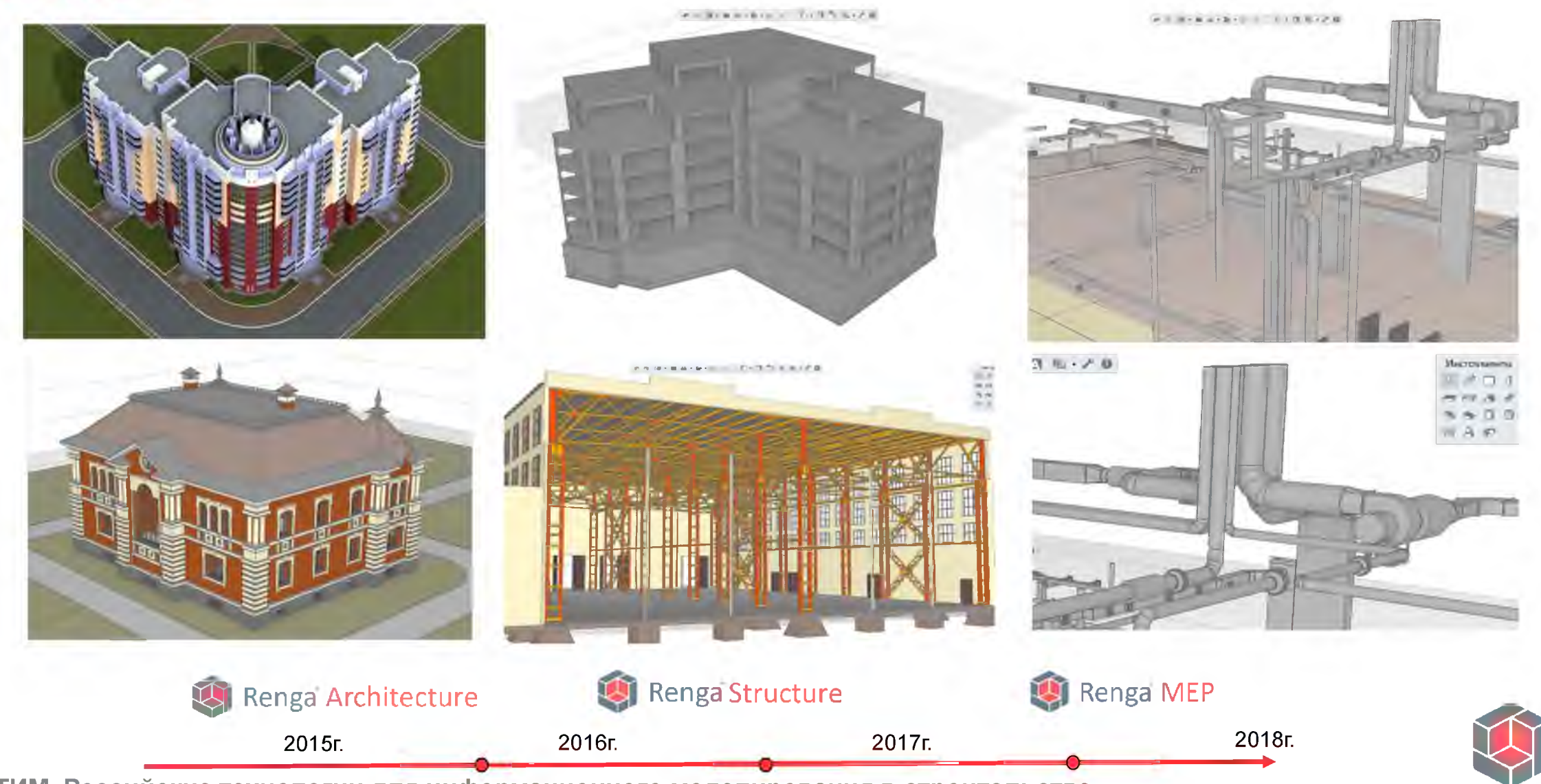

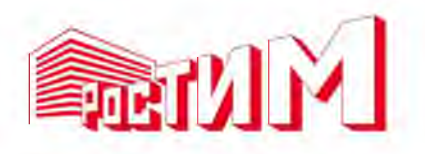

## **Новый подход**

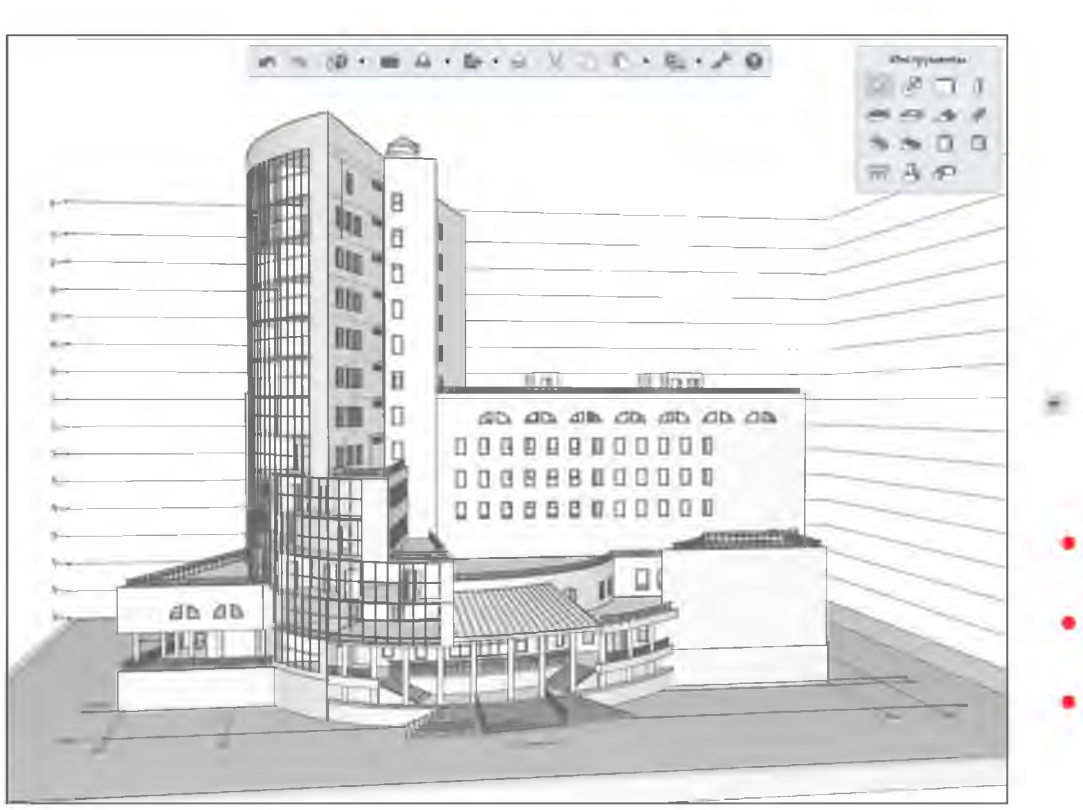

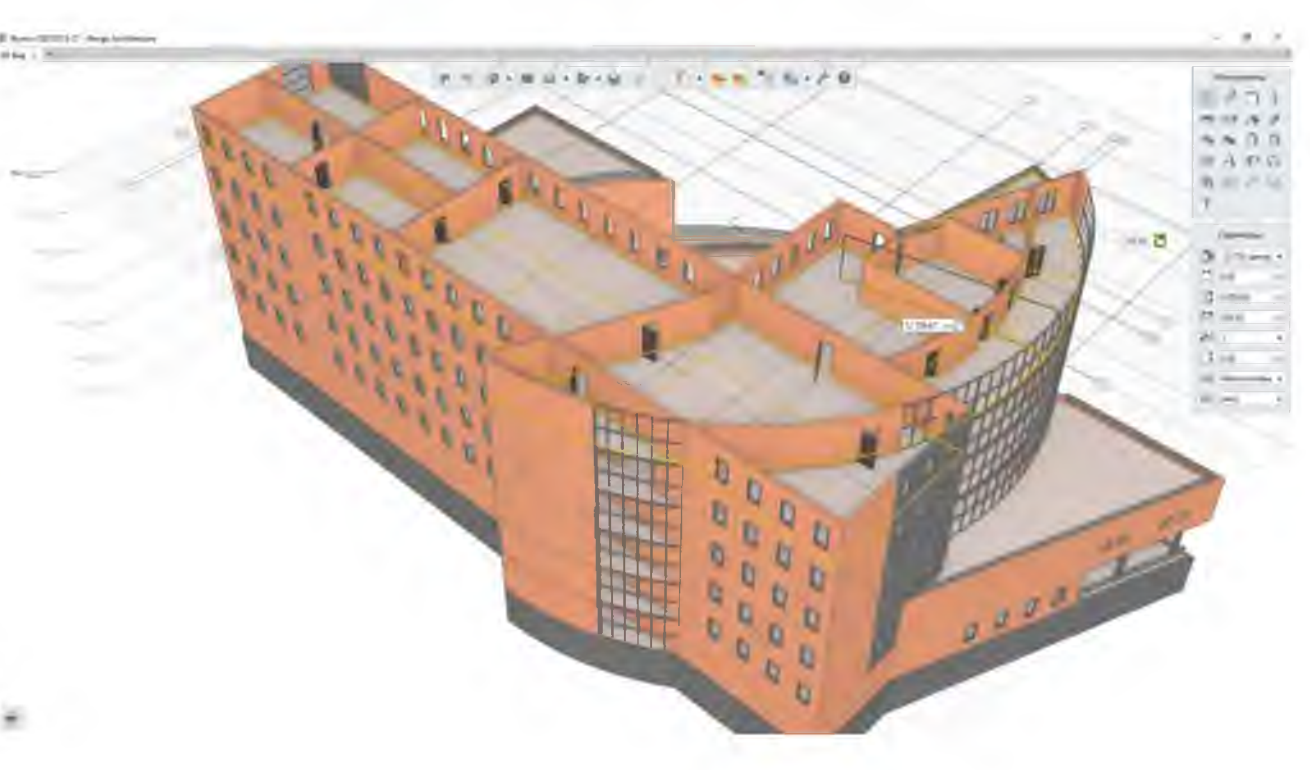

- **Работа на трехмерной сцене**
- **Лаконичность интерфейса**
- **Простота освоения**

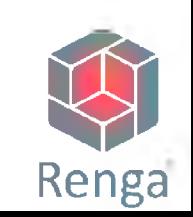

#### Автоматическое армирование

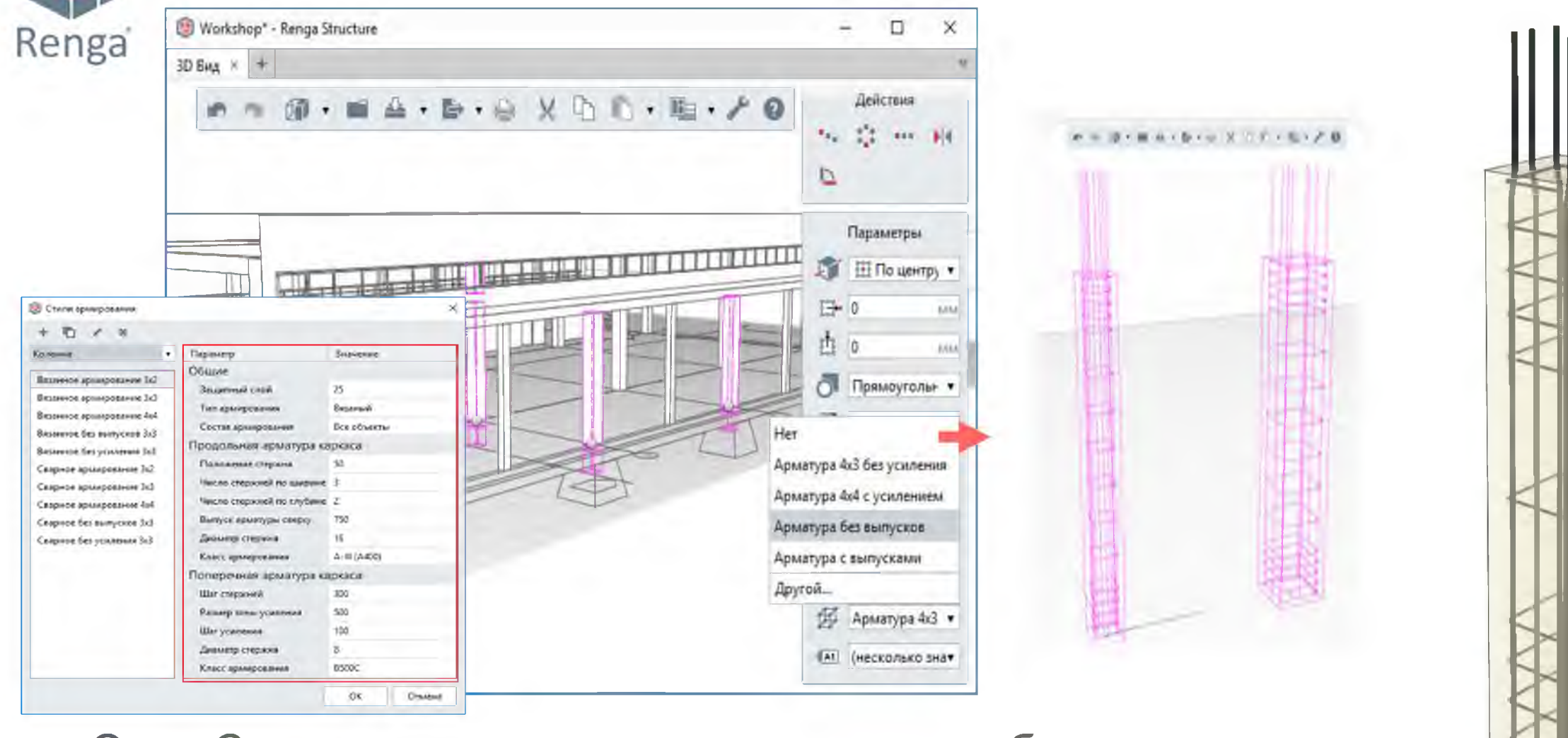

• Один Стиль армирования для нескольких объектов

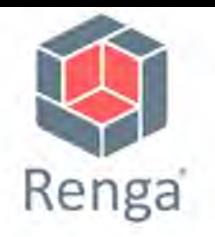

#### Автоматическая трассировка

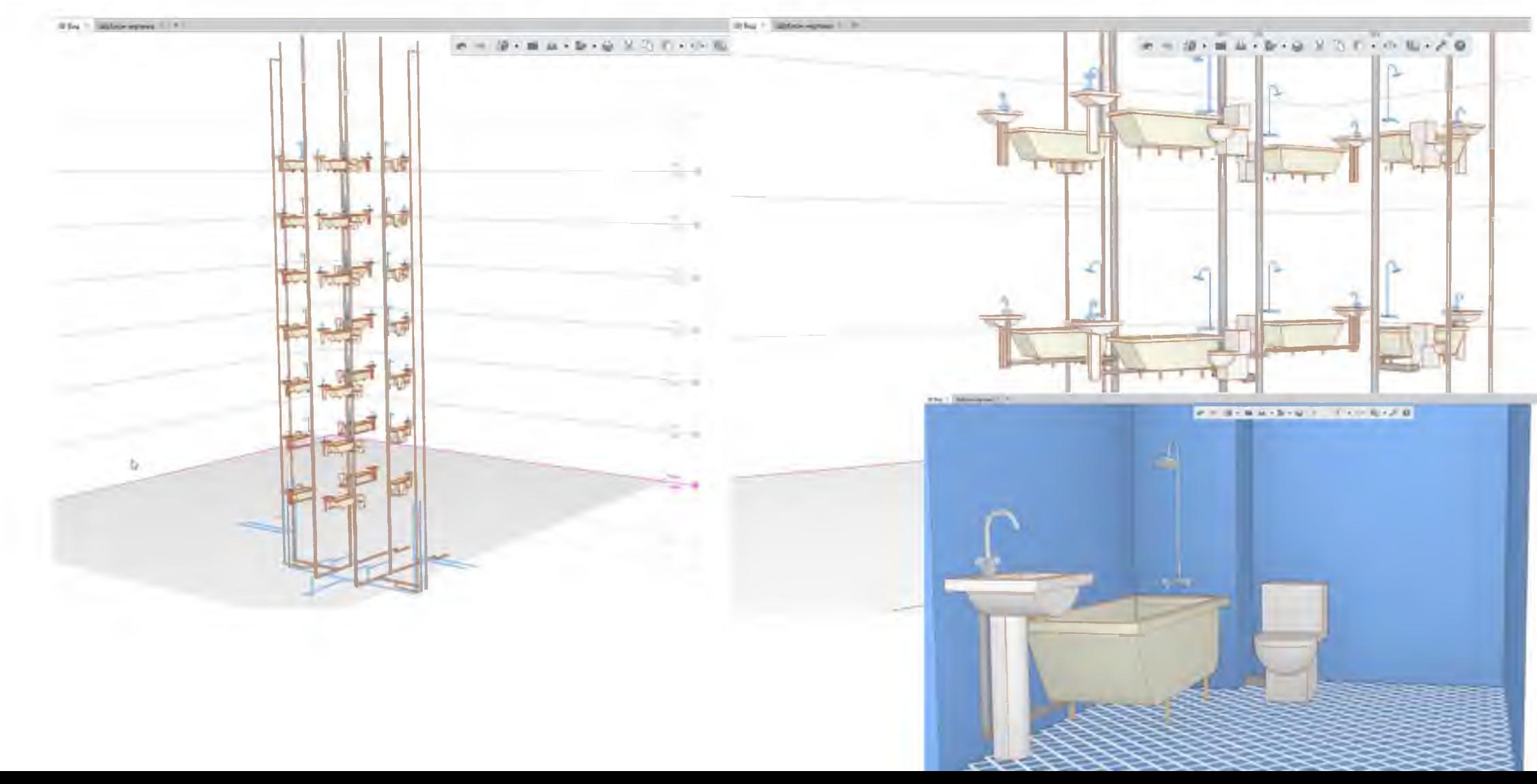

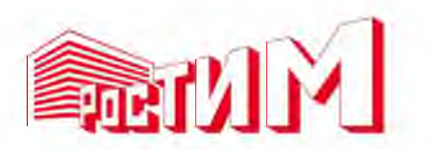

#### Независимость от справочников

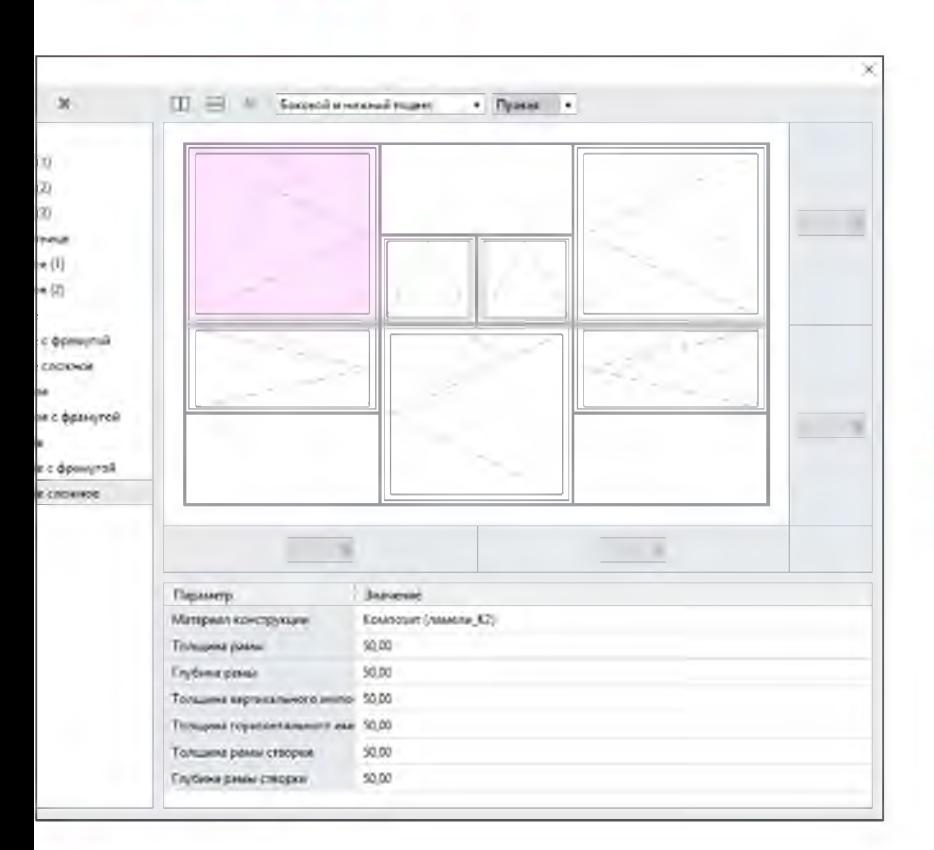

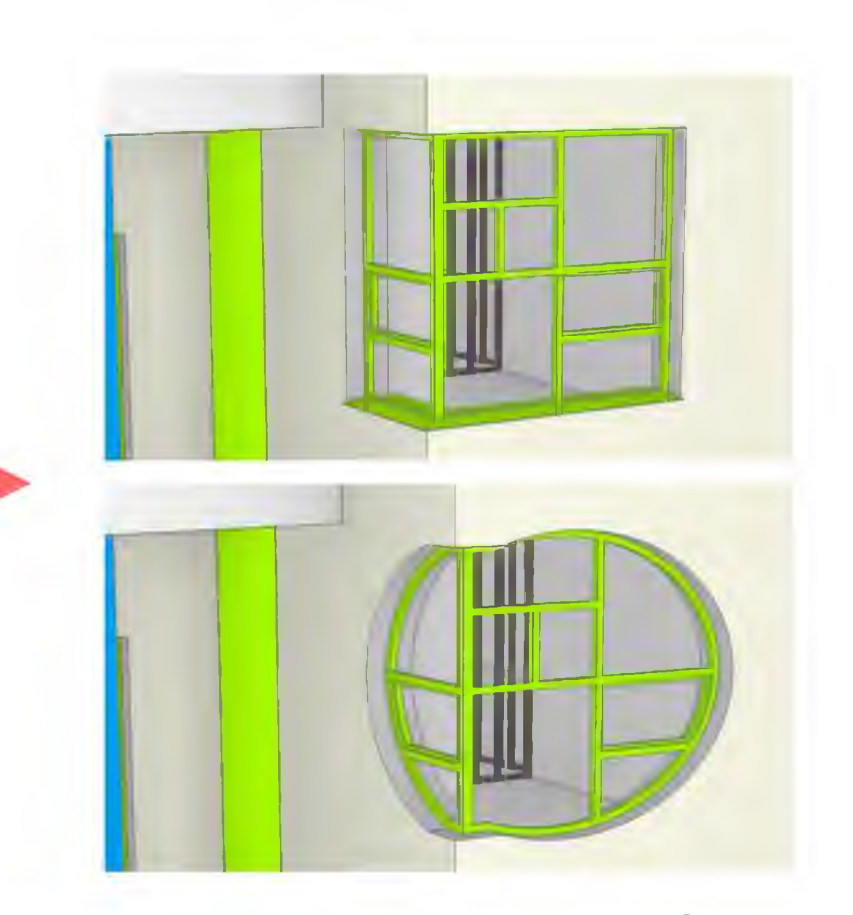

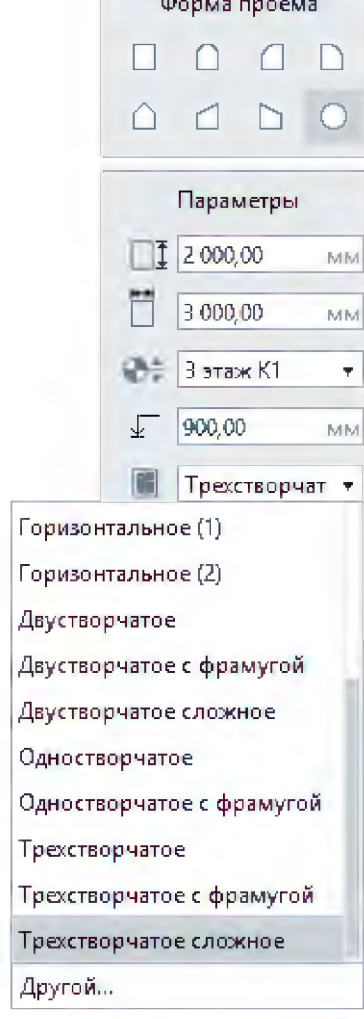

Renga

- Независимость от незаполненных справочников и баз данных
- Свободное создание и модификация элемента

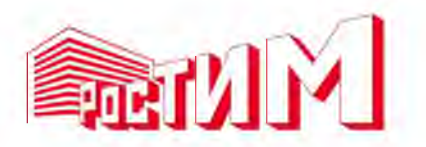

### Независимость от справочников

тетіда

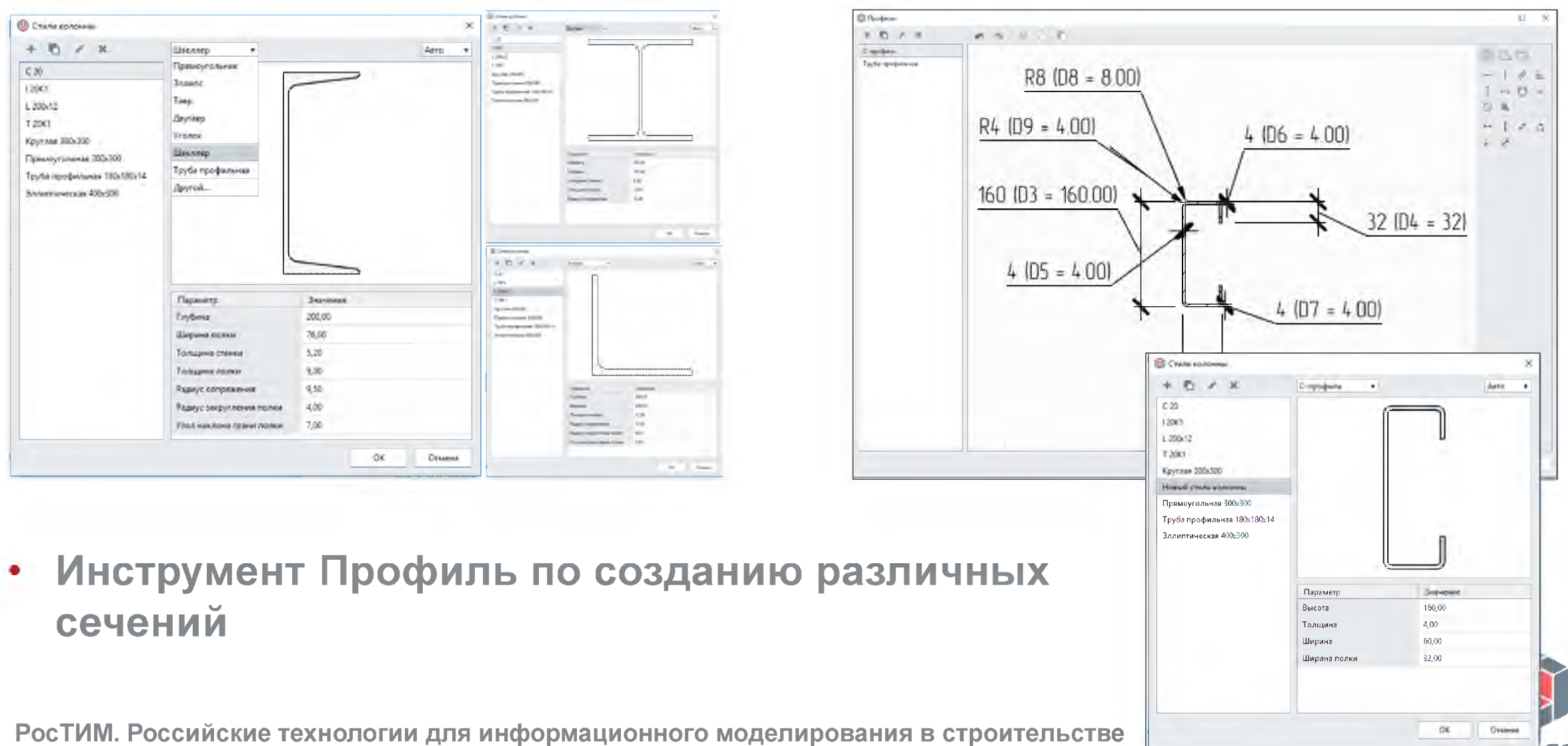

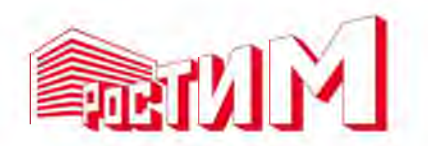

### Проработка интерьеров и экстерьеров

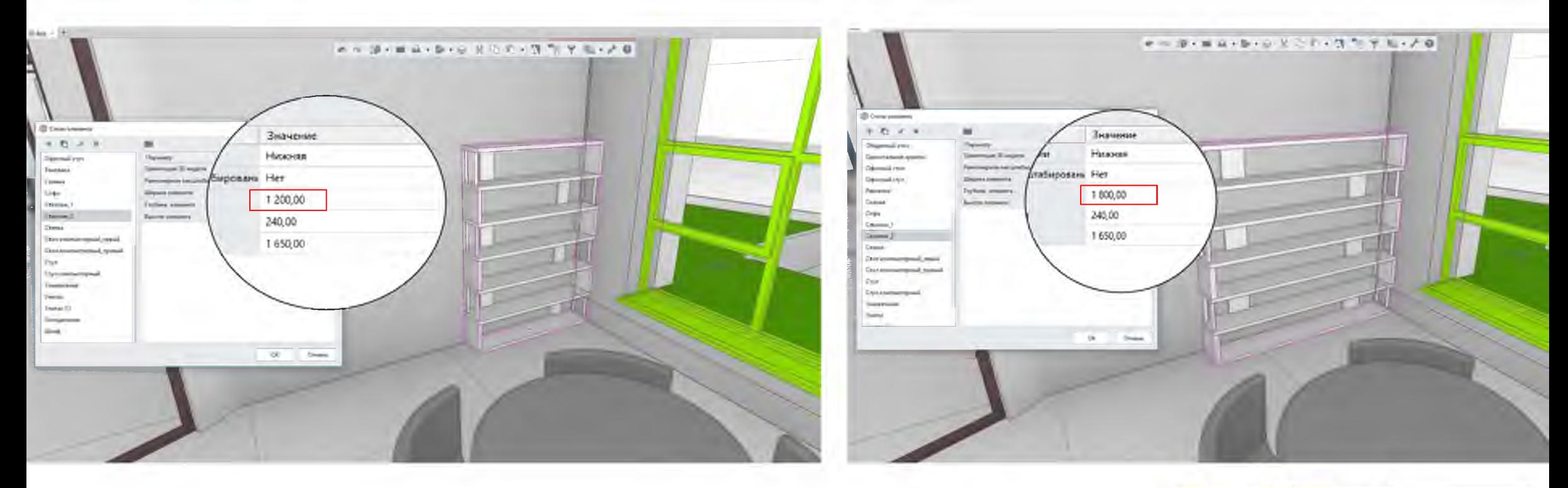

- **Импорт мебели и оборудования**
- **Редактирование геометрии и свойств**

Renga

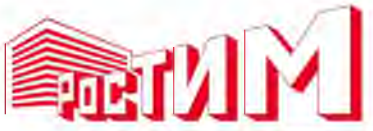

### **Использование ЭР-модели для расчета**

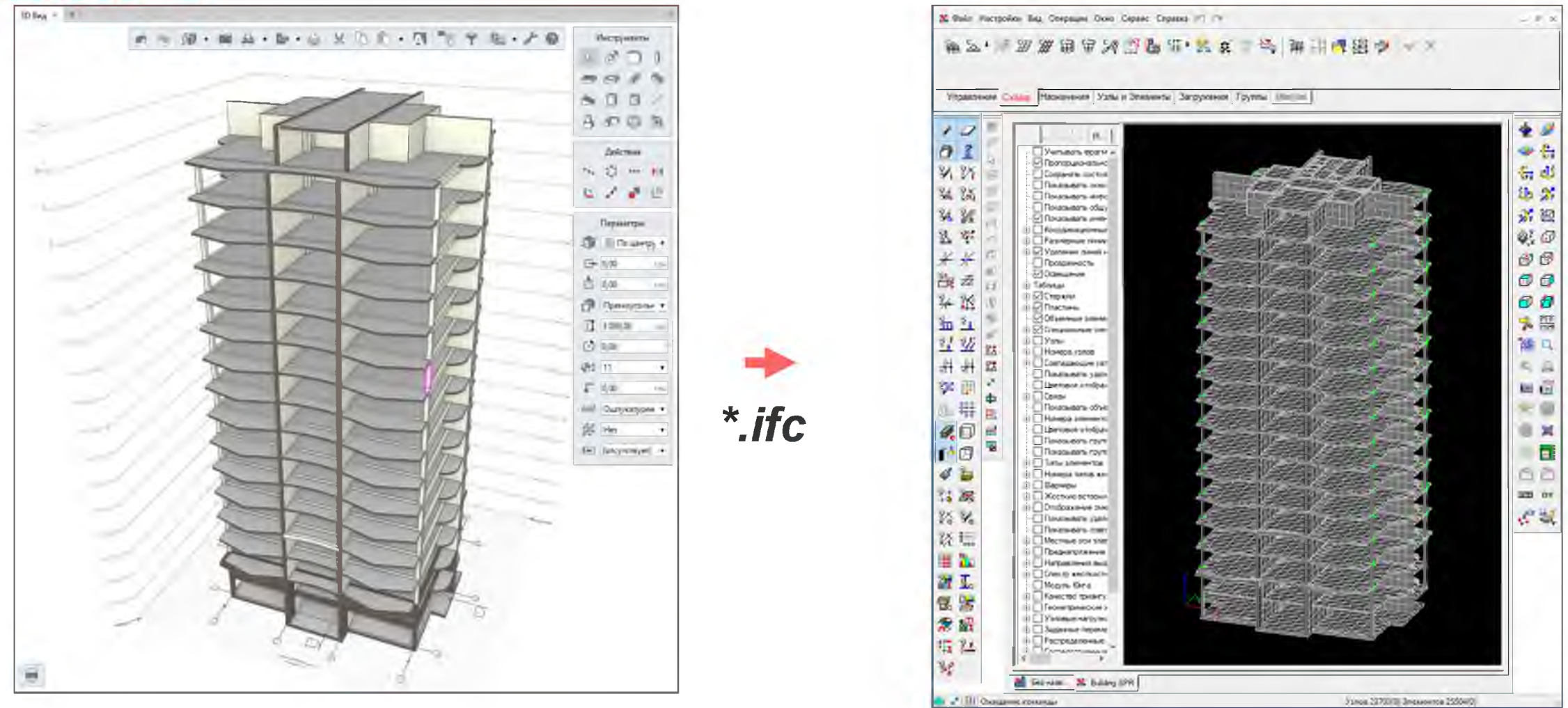

**• SCAD Office, Лира, Лира-САПР и др**

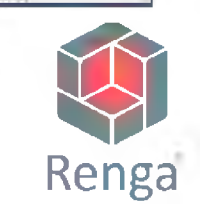

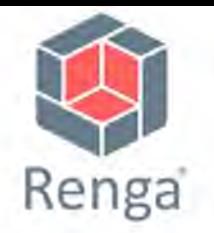

#### **Проектирование в коллективе**

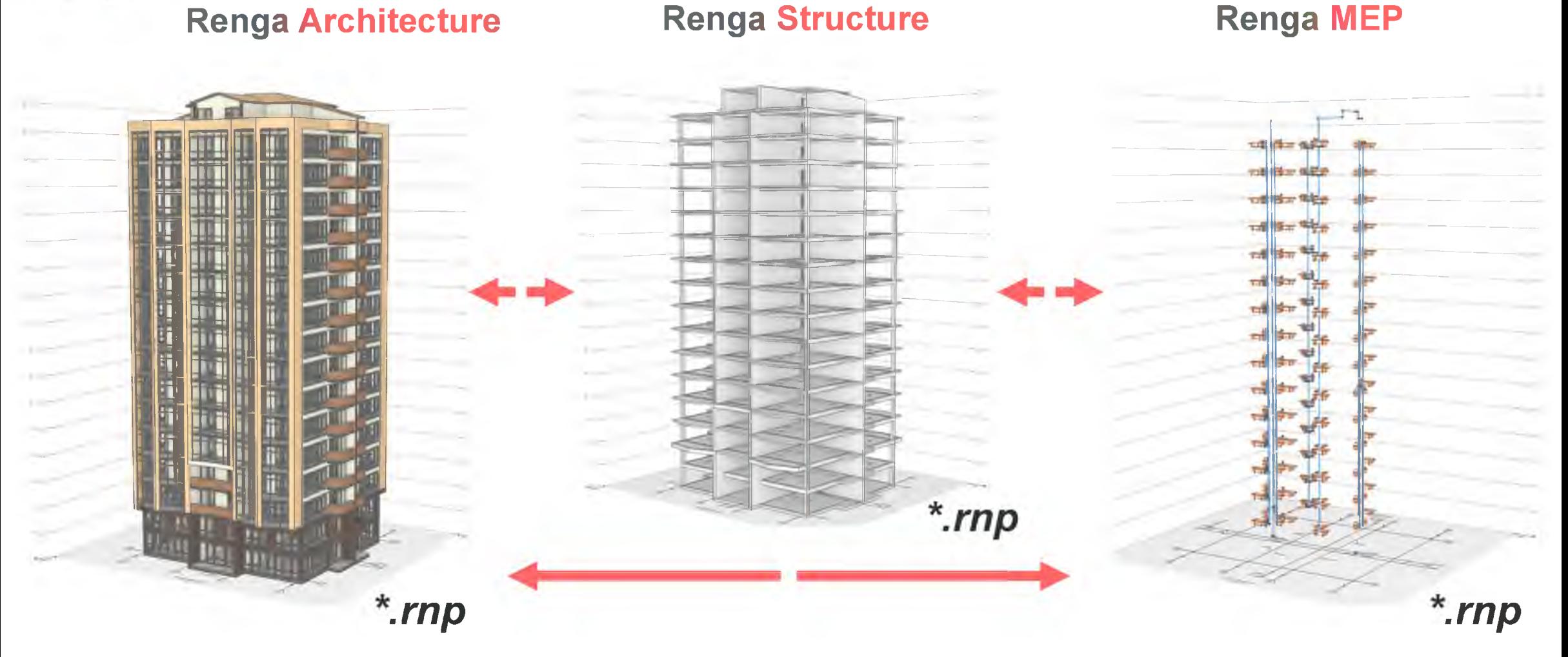

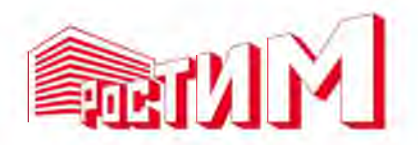

### Автоматические спецификации

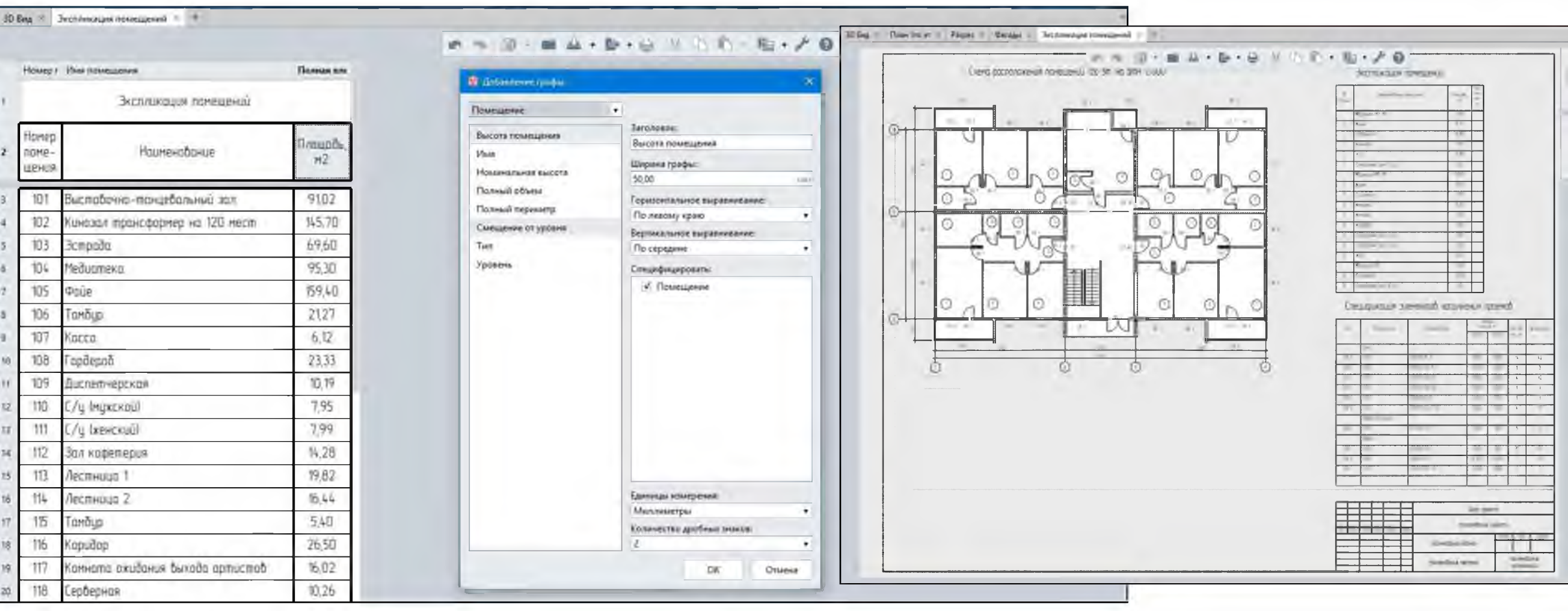

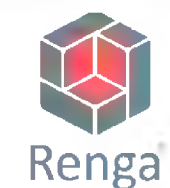

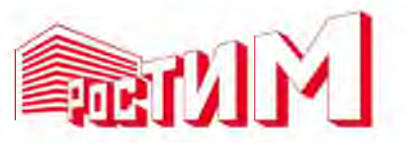

### Автоматическое получение чертежей

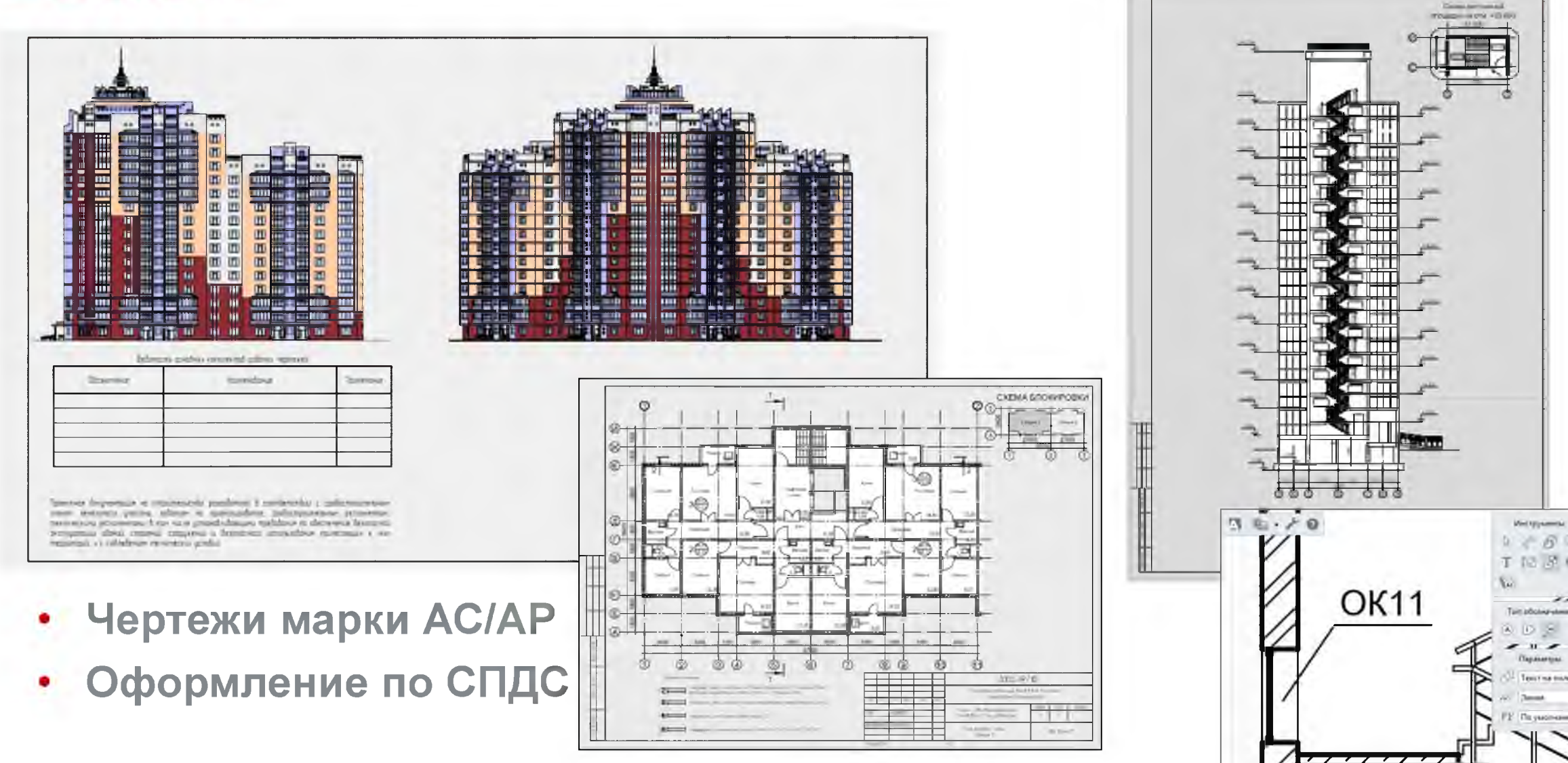

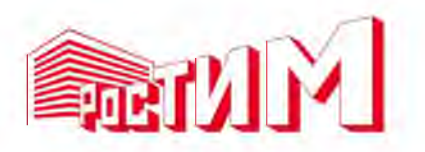

## Автоматическое получение чертежей

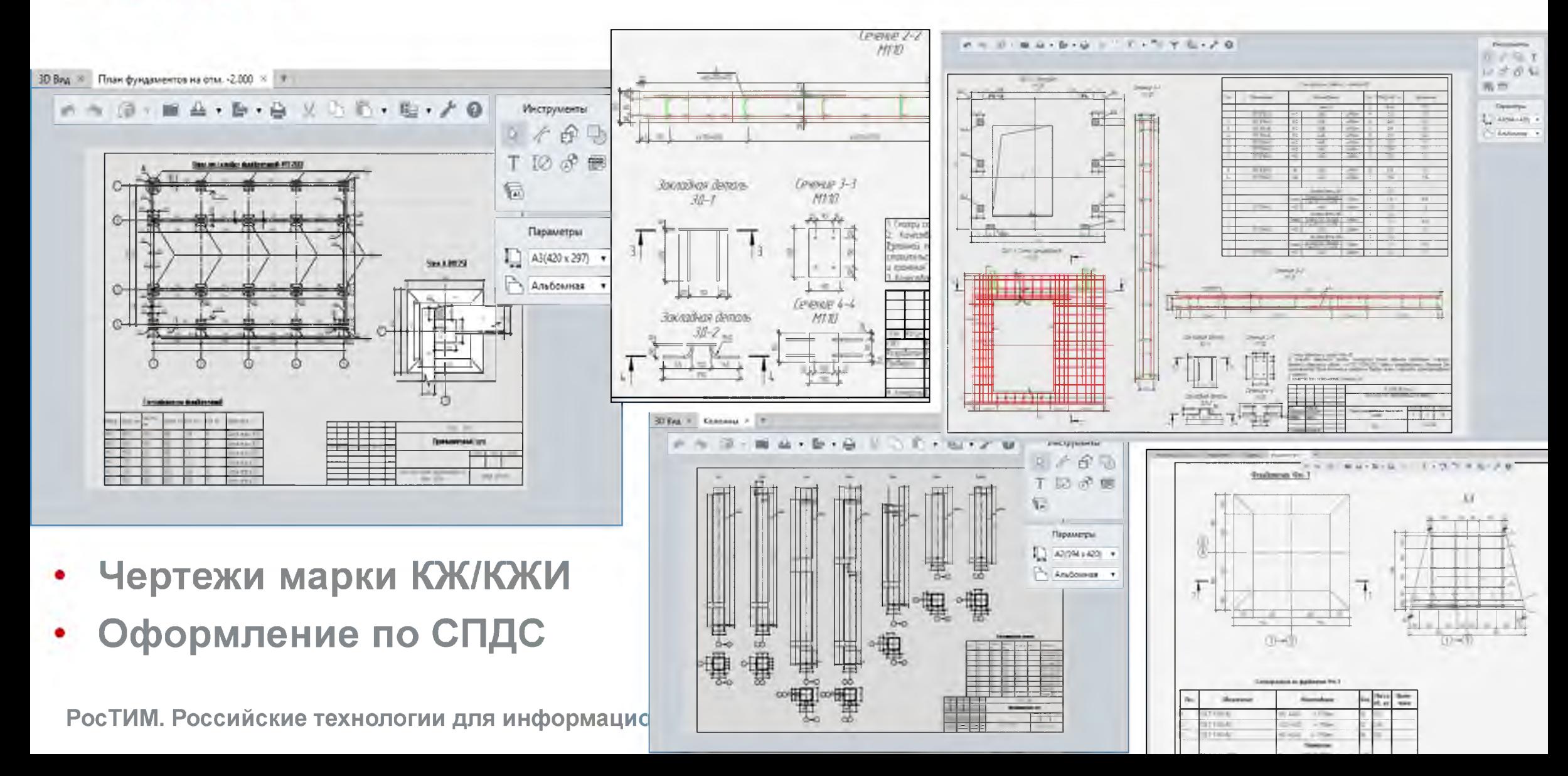

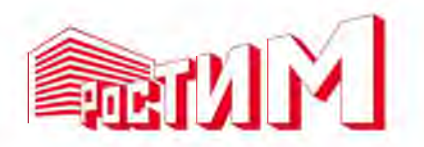

## Автоматическое получение чертежей

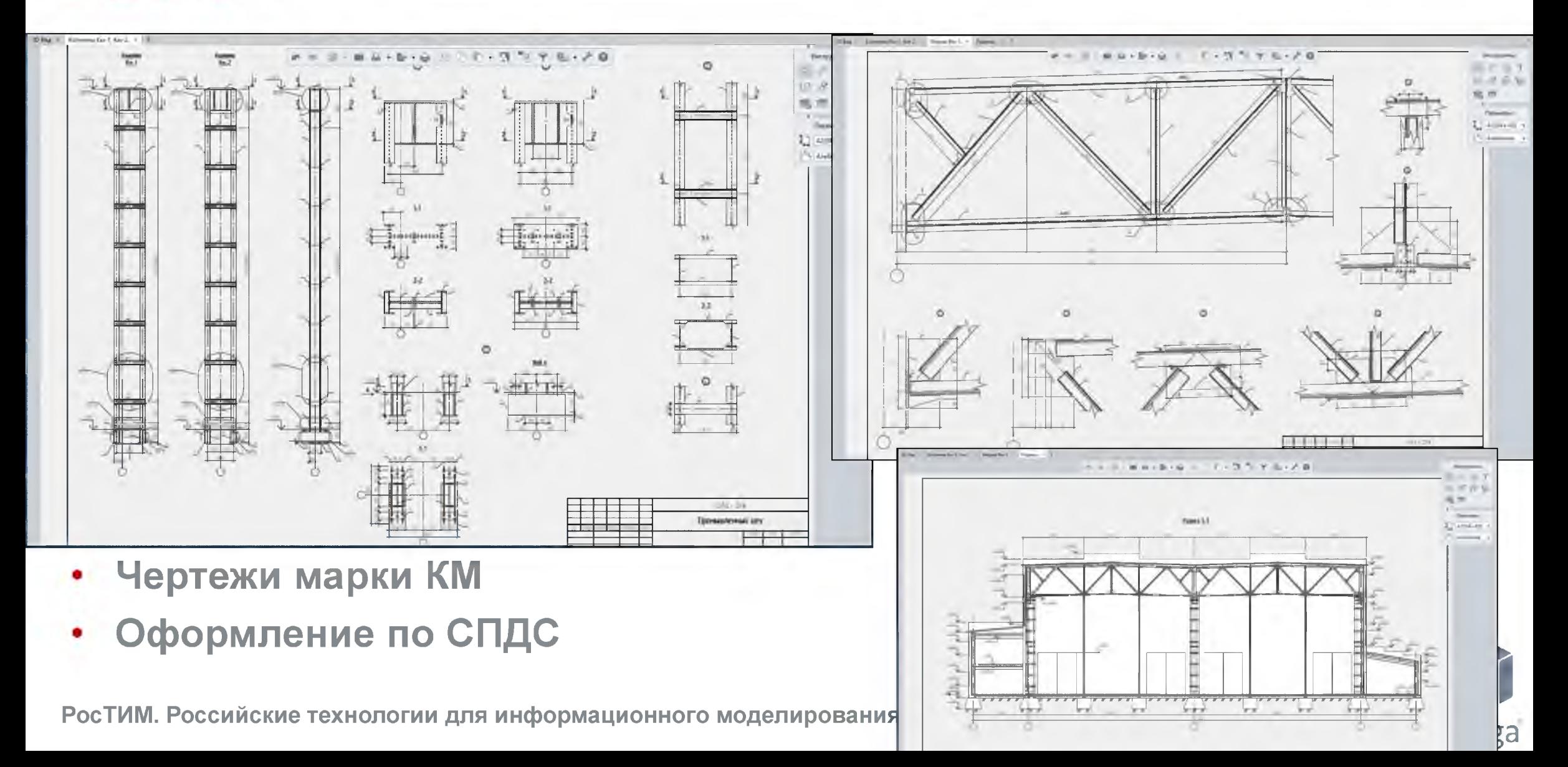

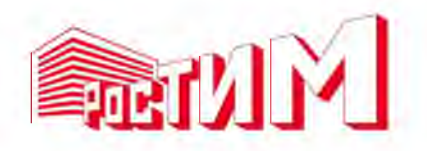

### Качественная подача проекта

Renga

**• Экспорт 3D-модели в программы для визуализации: Cinema4D, 3DsMax, Blender и др.**

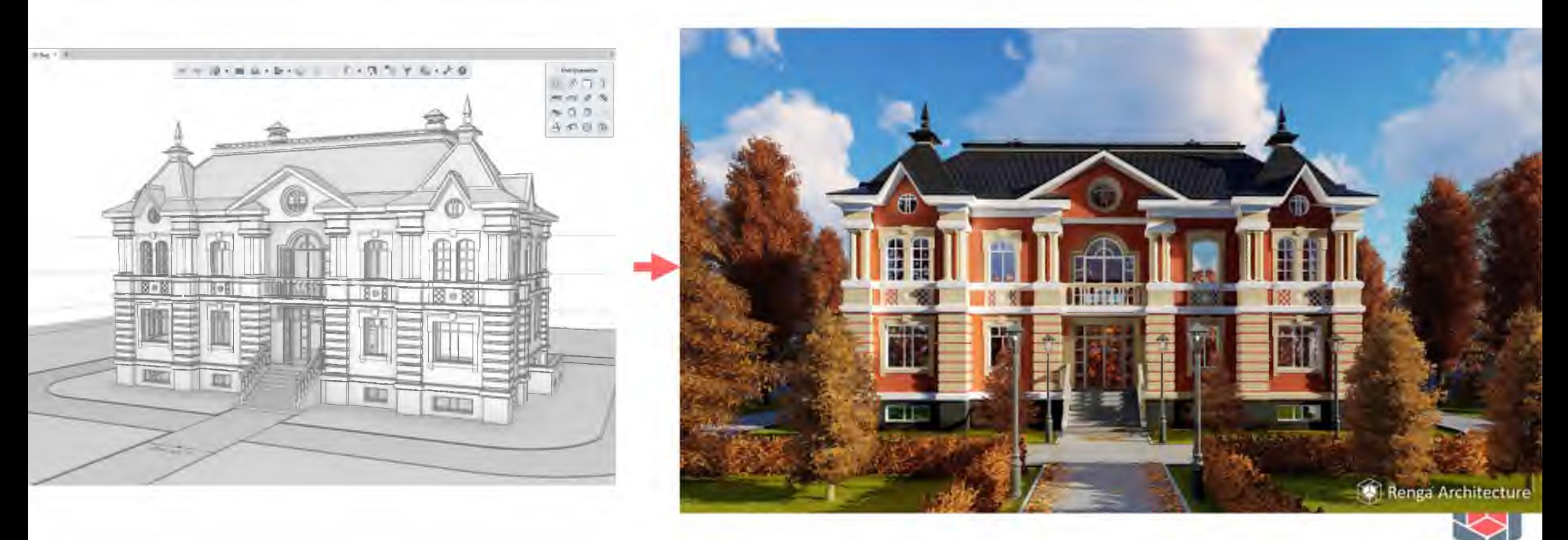

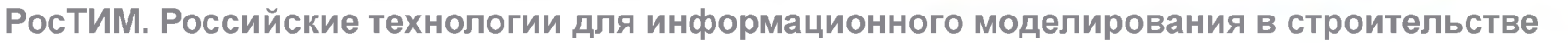

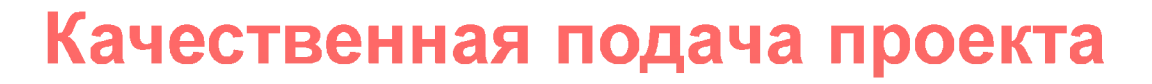

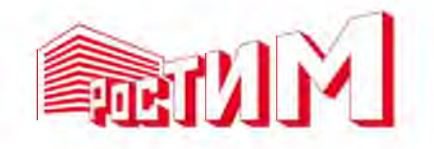

#### **Экспорт SD-модели для печати на SD-принтере**

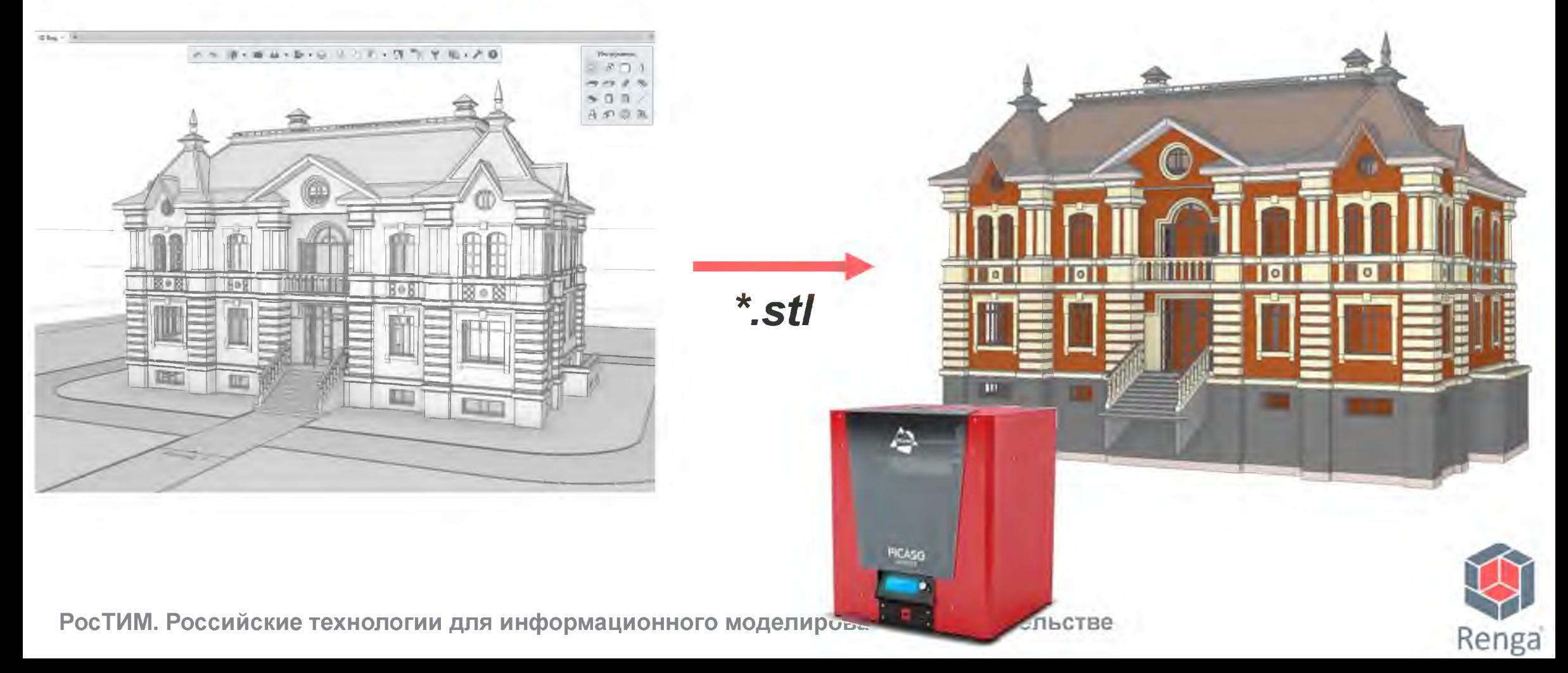

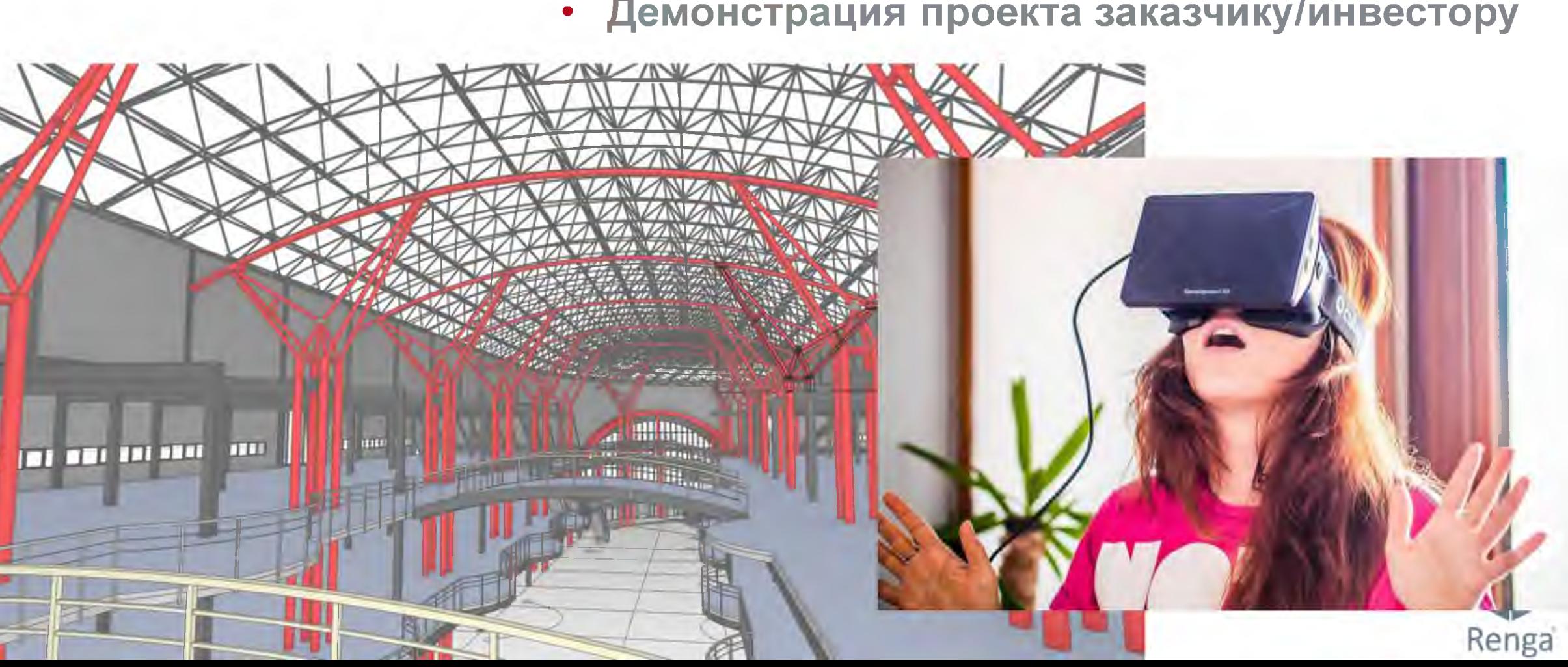

**• Демонстрация проекта заказчику/инвестору**

**• Визуальная проверка на коллизии**

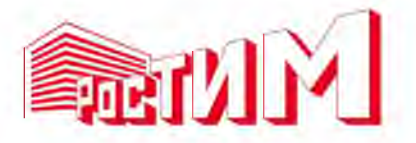

Качественная подача проекта

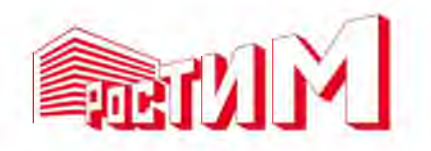

### Взаимодействие

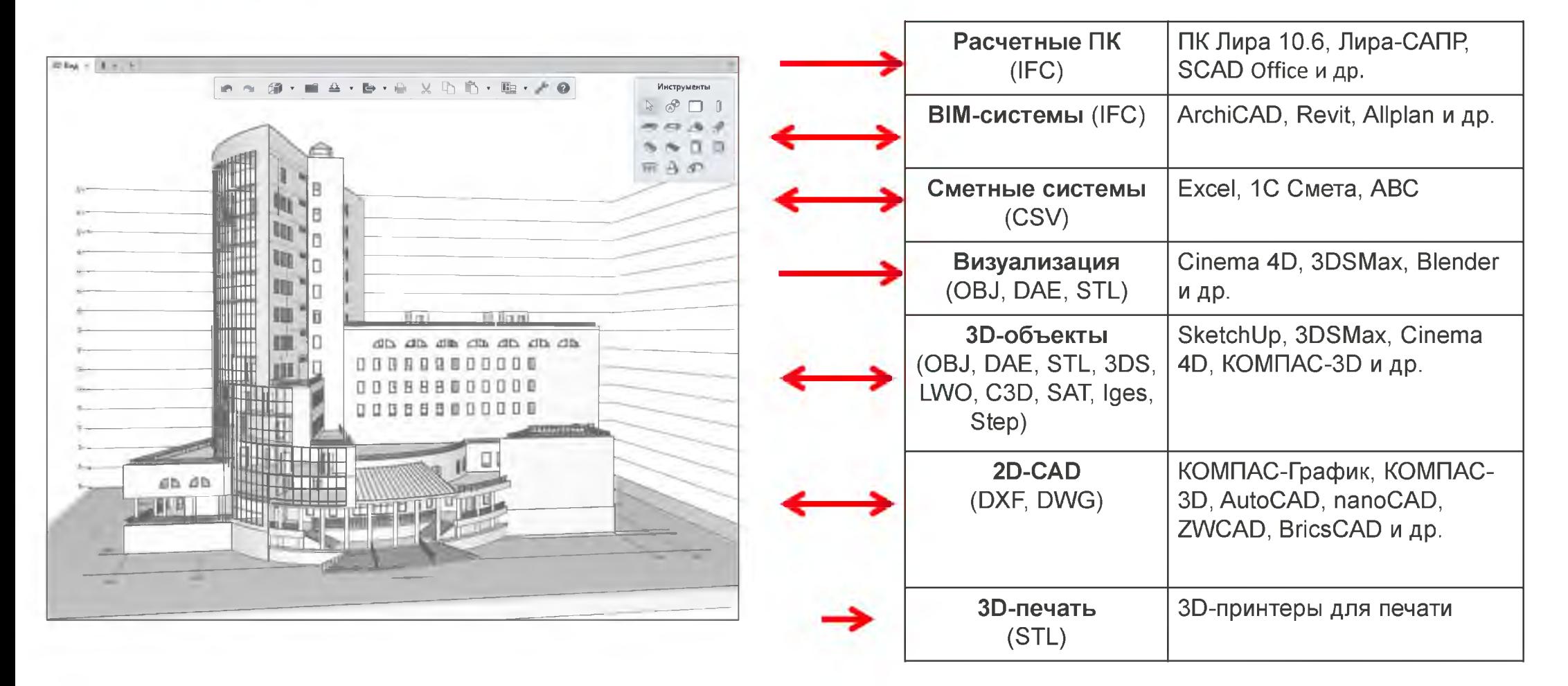

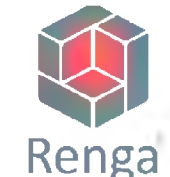

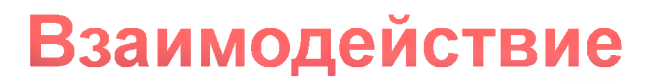

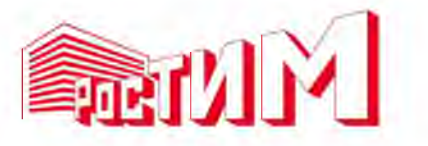

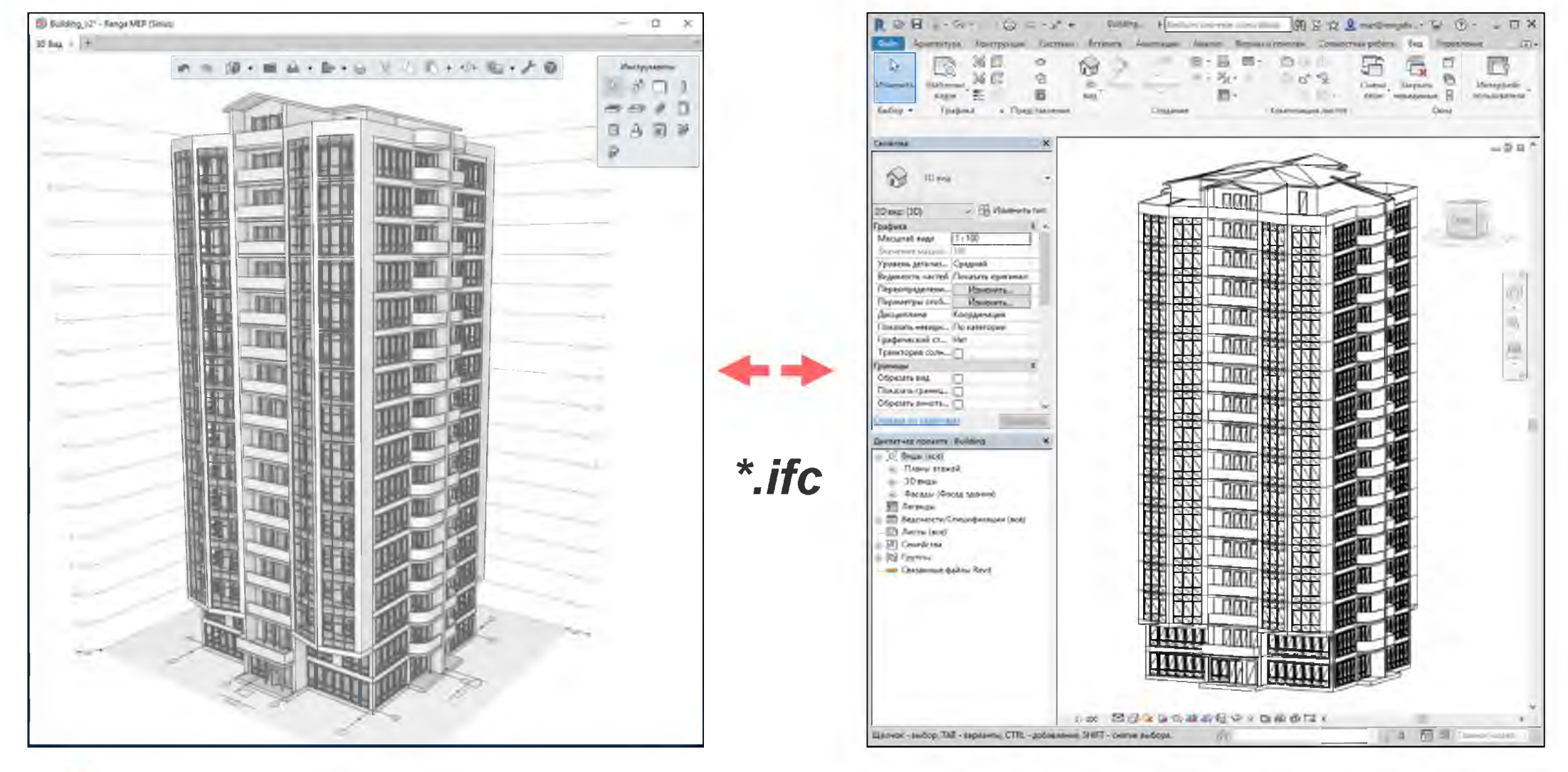

• 3D-модель в Renga

• 3D-модель в Revit

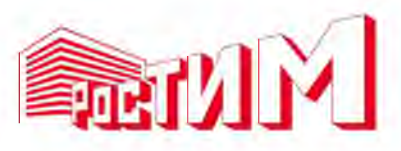

### **1C BIM**

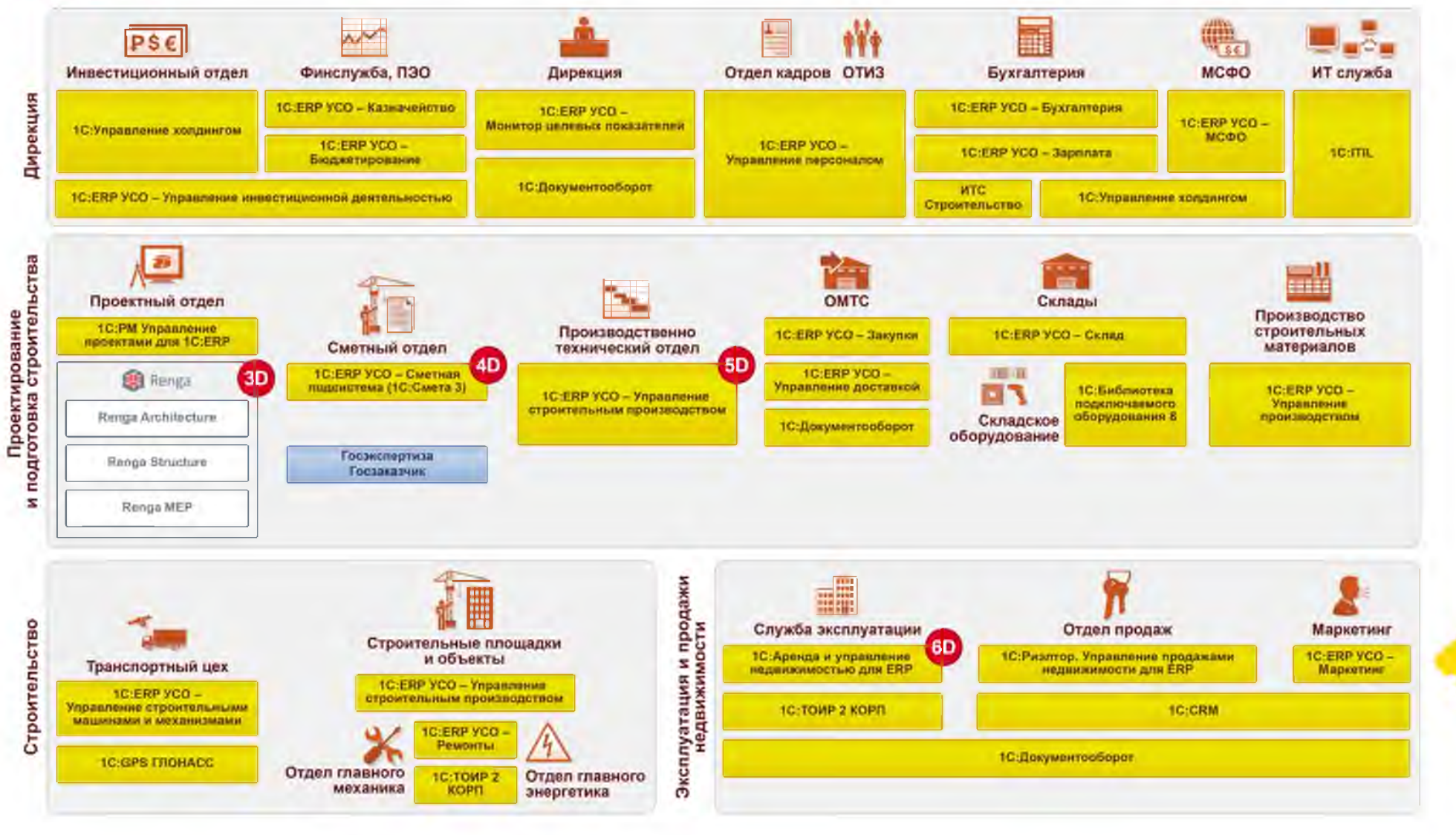

РосТИМ. Российские технологии для информационного моделирования в строительстве

Renga

**ФИРМА \*1** 

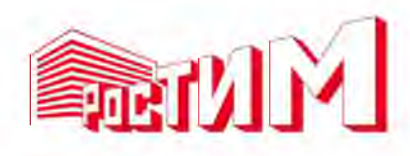

## **Планирование и инвестиционный анализ**

- **1C:PM Управление проектами**
	- **Бюджет строительства**
	- **Укрупненный календарный план**

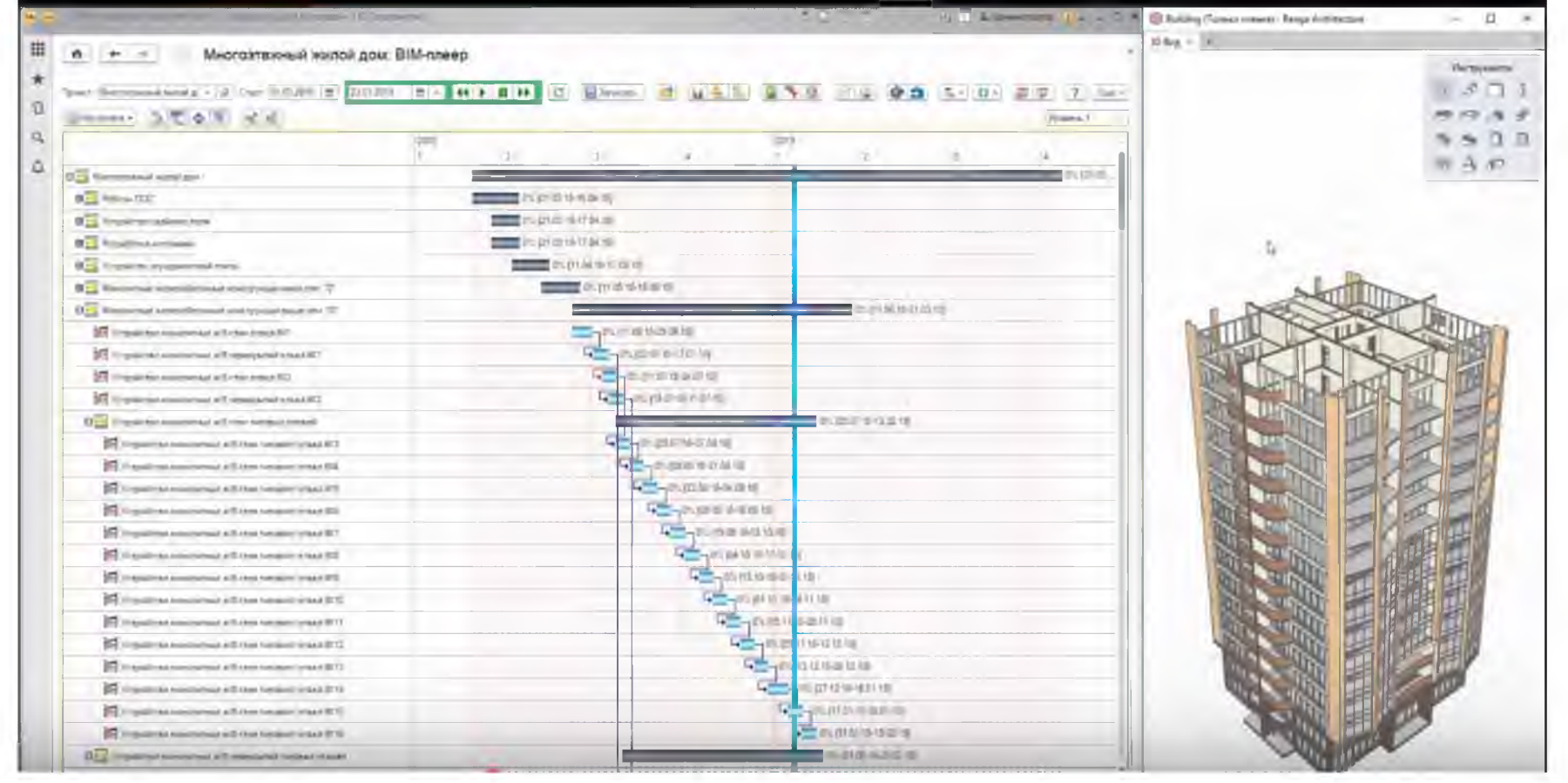

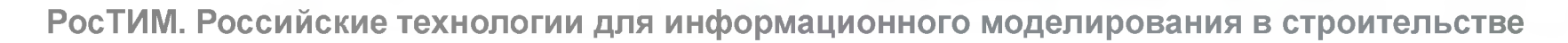

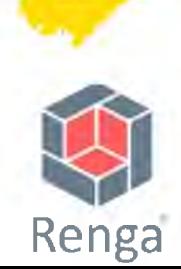

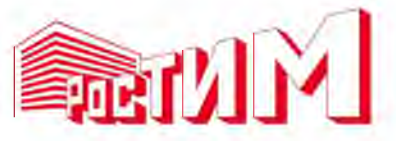

Day 1 31

**No de tempo contenent de titulo** 

Also, In Art Direct

Artisting committee

Trimat TKP-19 EVET

T Transport & place.

### **Смета по модели**

THEFT, ILL

**CONSIST** 

**CONTRACT** 

**COLLINIA** Lastin

11 will had start for 16441.001.00

> **120 Feb 2014** 3 66 76 87

WHEREA 1217,963,86

- a cyclaton by

**Highland** 

**TO CHECK STATE** 

15.219.000.00

**PERMIT** -6 MW WILFE

on iva

Renga

AMERICA

**CONTRACT** 

**Harry** 

O capital side of

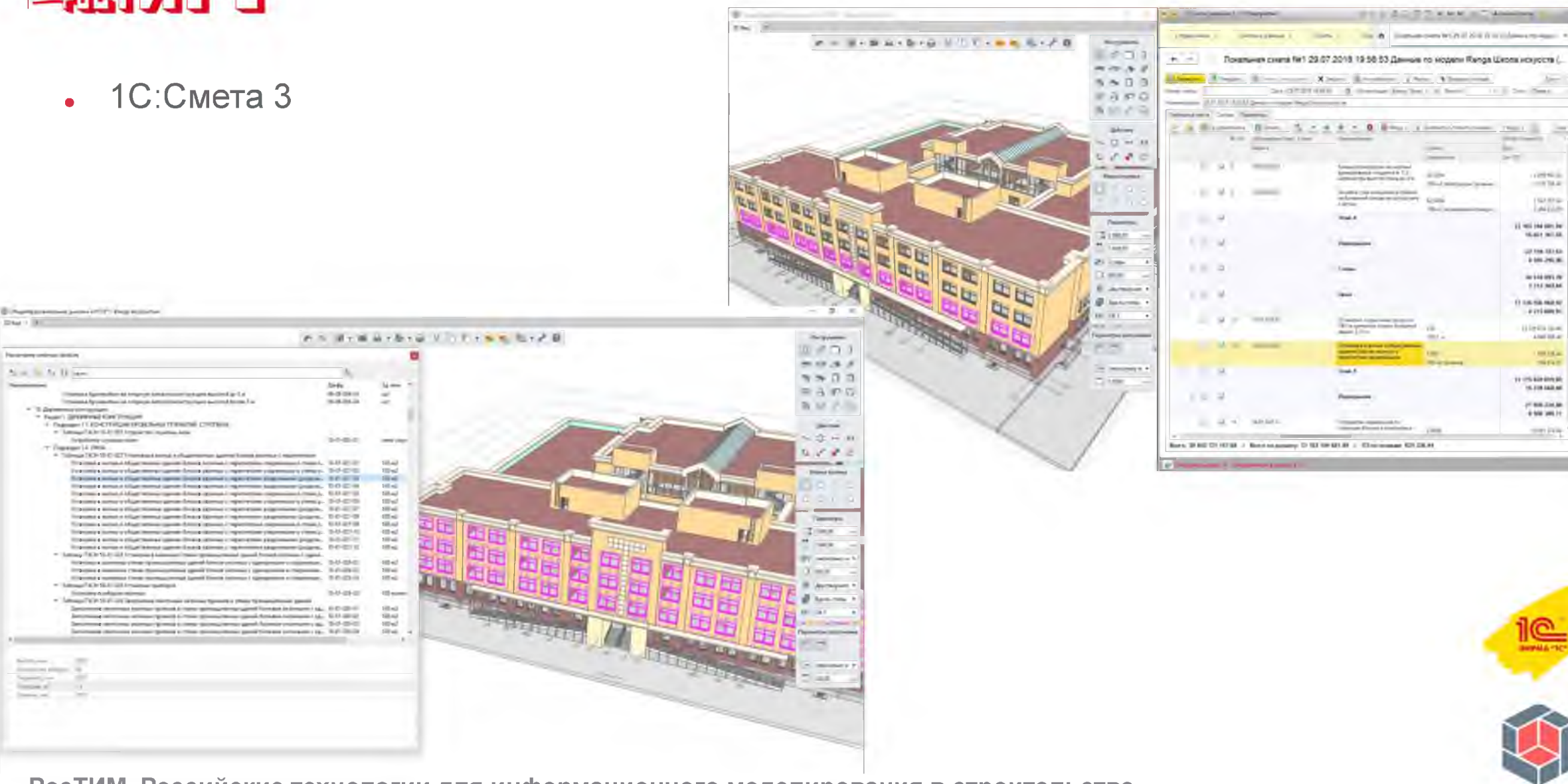

# **План-фактный анализ объемов выполненных работ 1С:ERP УСО 2**

↑ ← → ☆ Мастер обработки смет

Renga

Мастер обработки смет позволяет создавать план-график работ из позиций локальной сметы и сопоставлять сметные ресурсы с

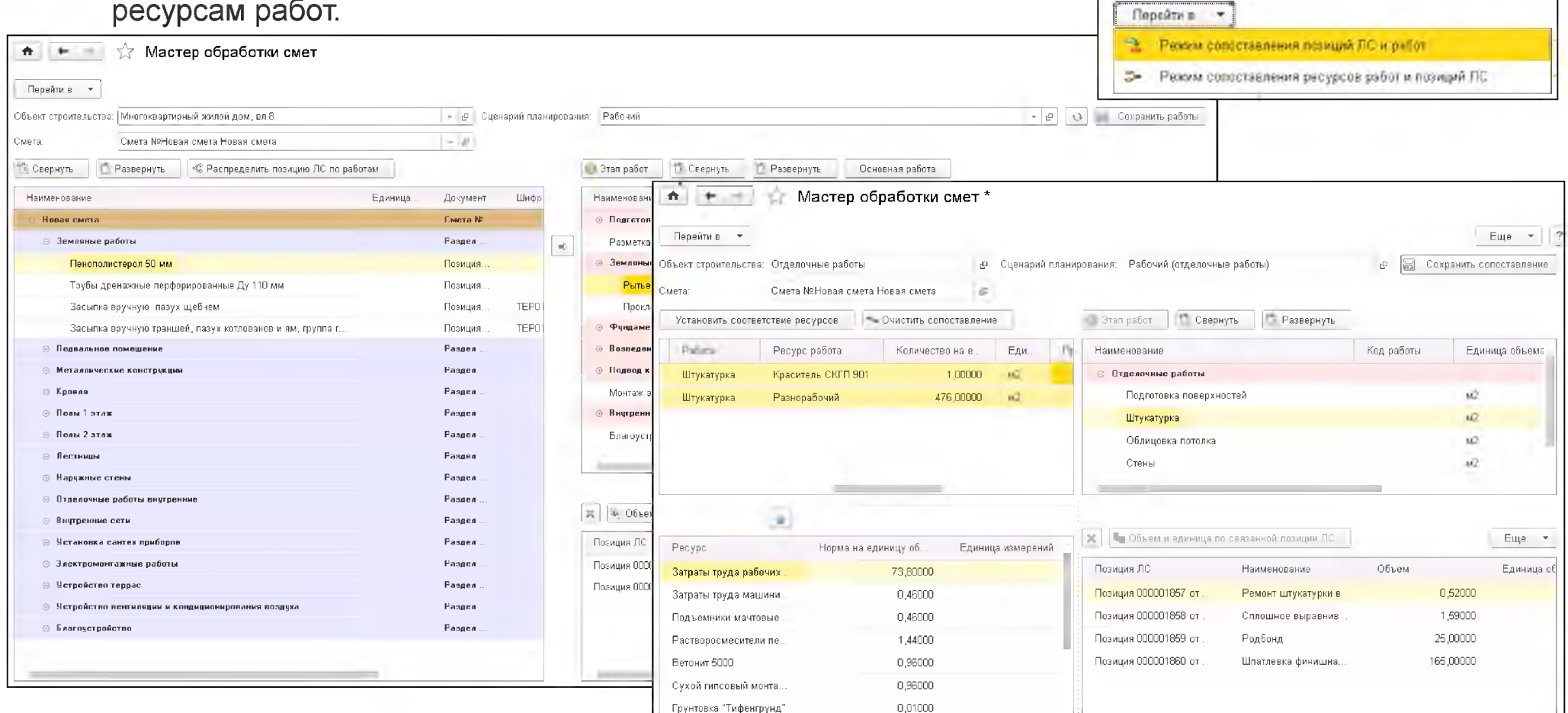

#### План-фактный анализ объема выполненных работ в таблице и на диаграмме 1C:ERP YCO 2

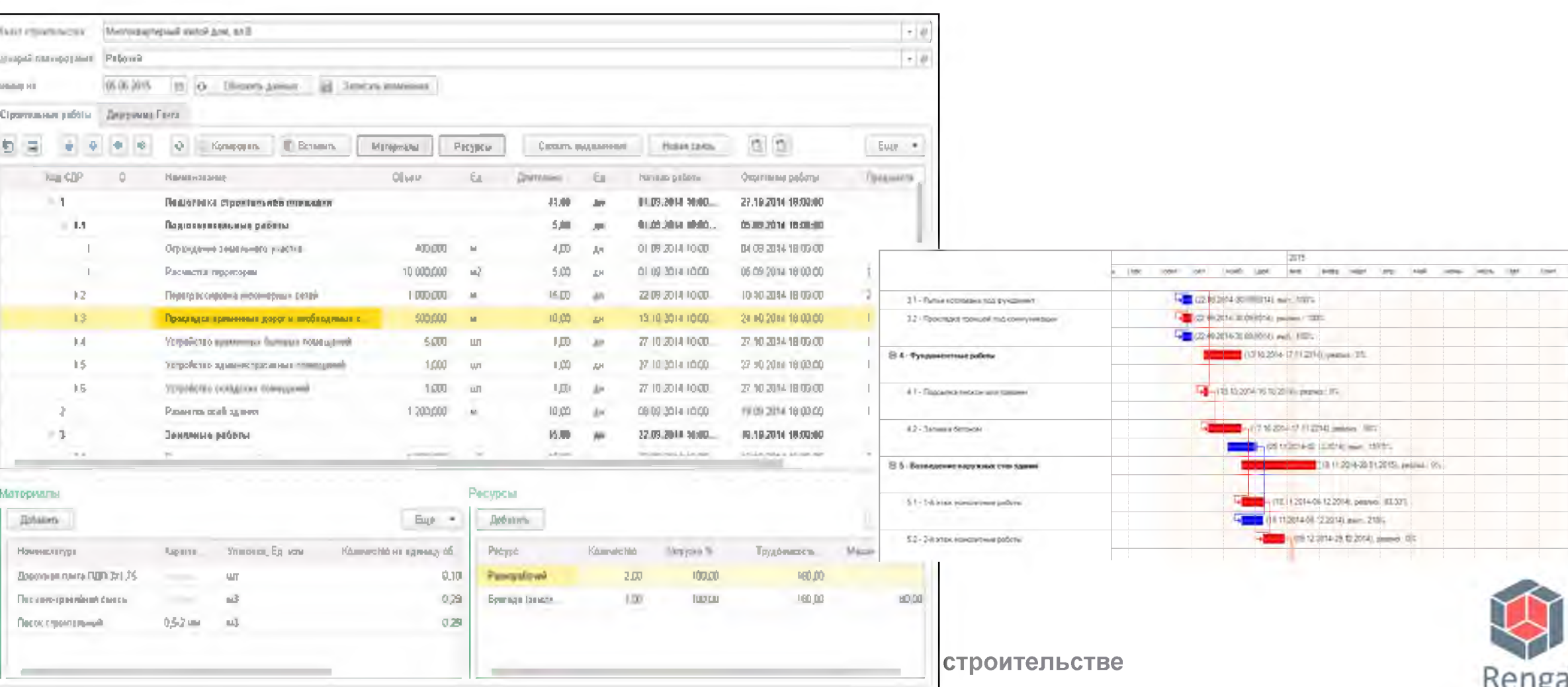

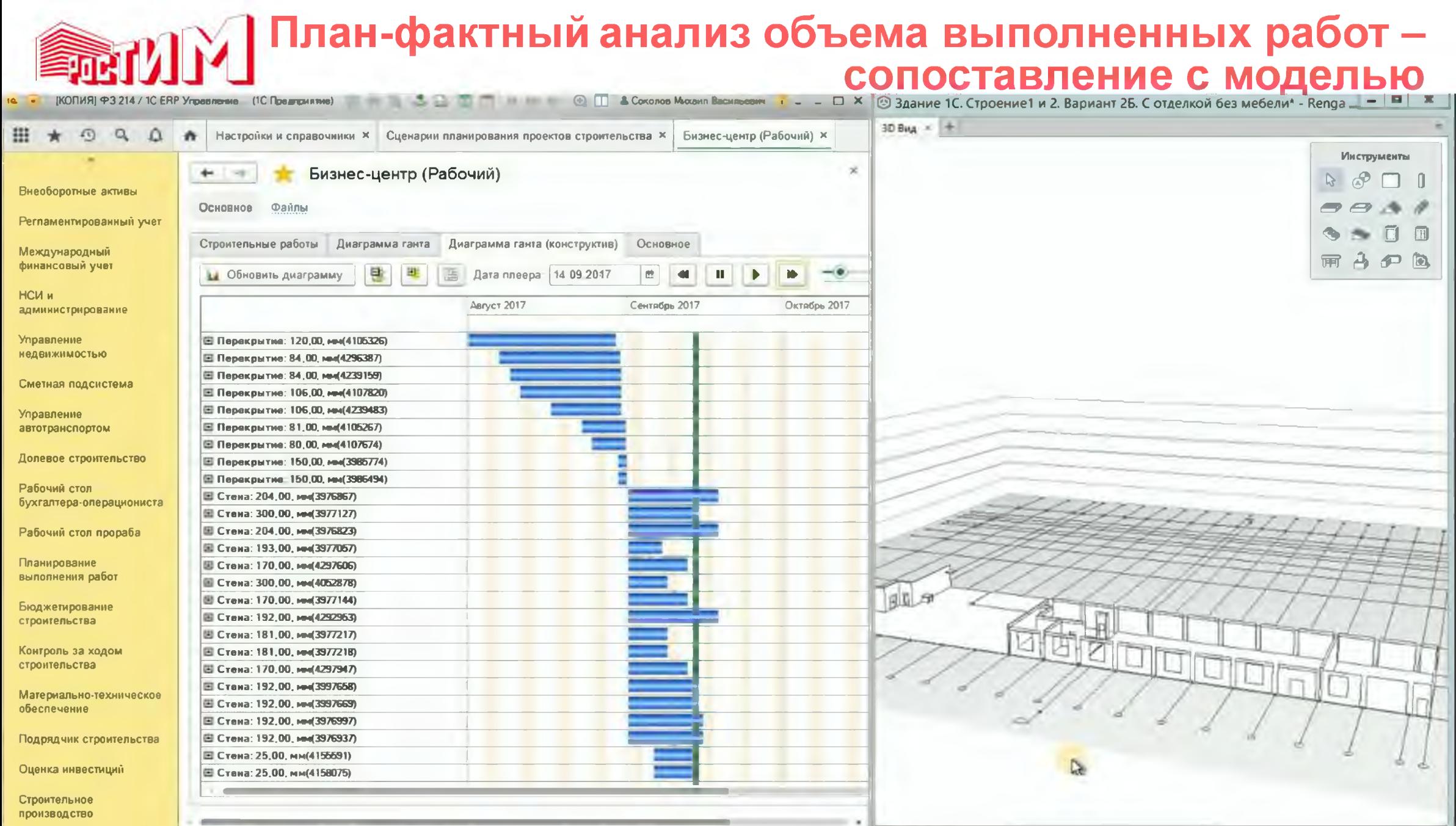

D

Инструменты  $2801$ 

**BBA**  $5000$  $R A P Q$ 高功产品

Действия 50 G 50 98

Форма проёма  $\begin{array}{ccccccccccccccccc} \square & \square & \square & \square & \square & \square \end{array}$ ú d b O

Параметры  $12110,00$  $1210,00$ 

 $-210$ 

13. LA

**ВІМ для типового проекта** 

 $= 4 - 100$ 

 $\overline{\mathbf{H}}$ 

Toi  $\mathbb{R}^n$ 

**AG** 

2010  $\cdot$ 

m

 $-1 - 1 - 1 - 1 - 1$ 

Renga

 $\Box$ 

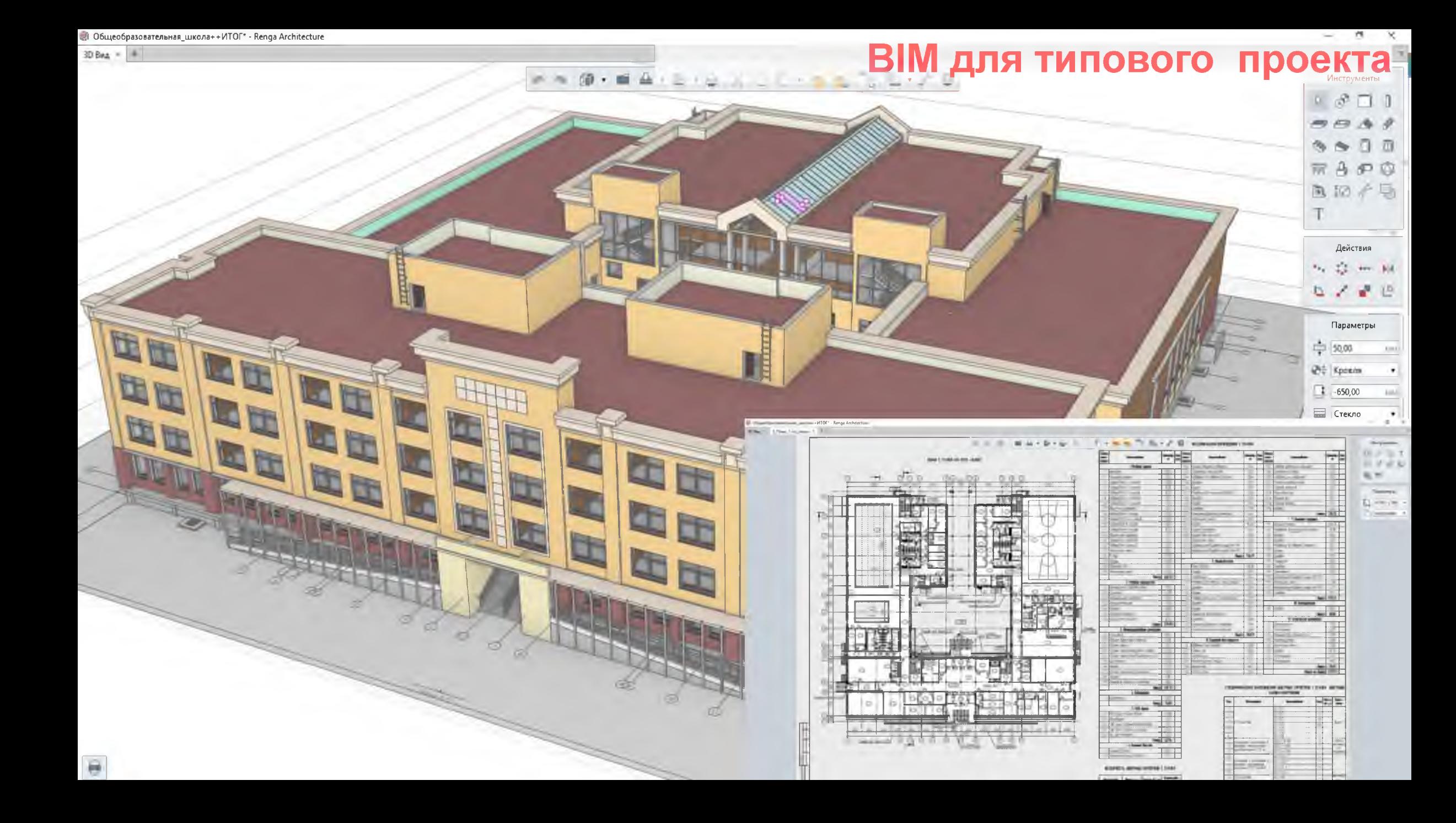

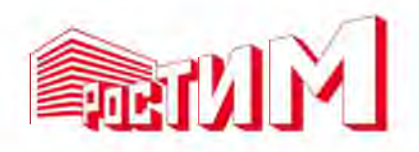

## **BIM для проекта реконструкции**

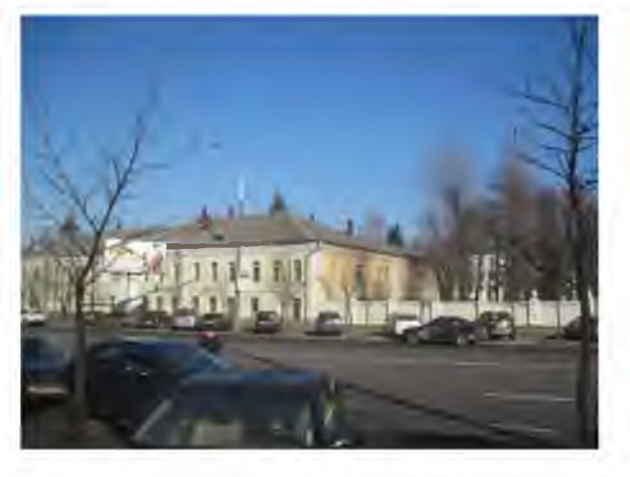

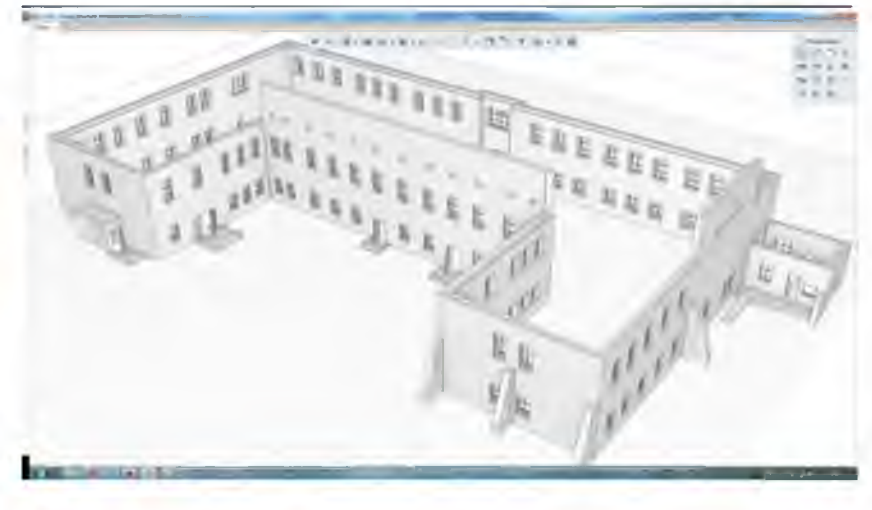

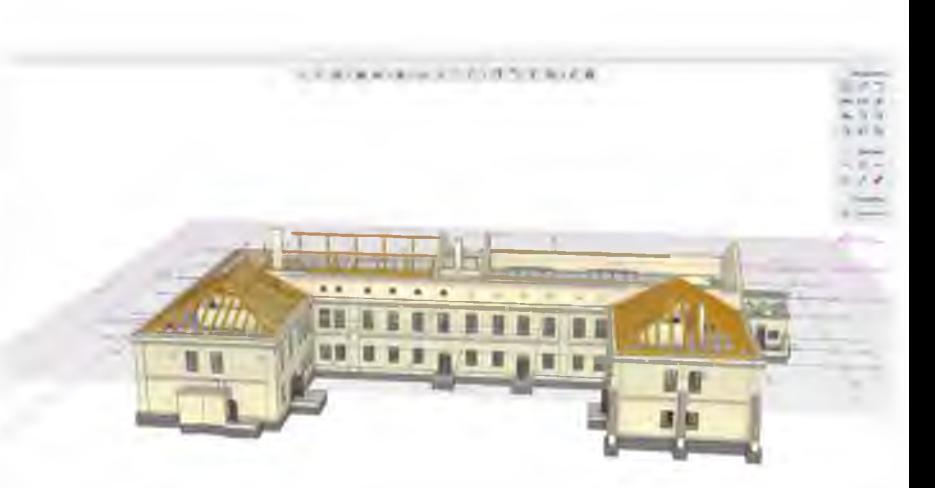

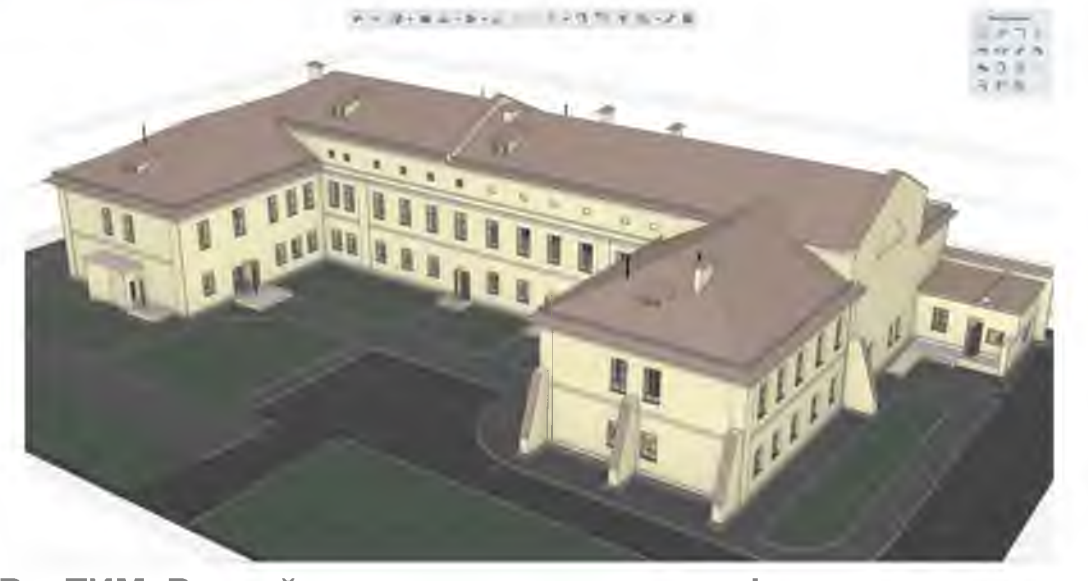

РосТИМ. Российские технологии для информационного моде

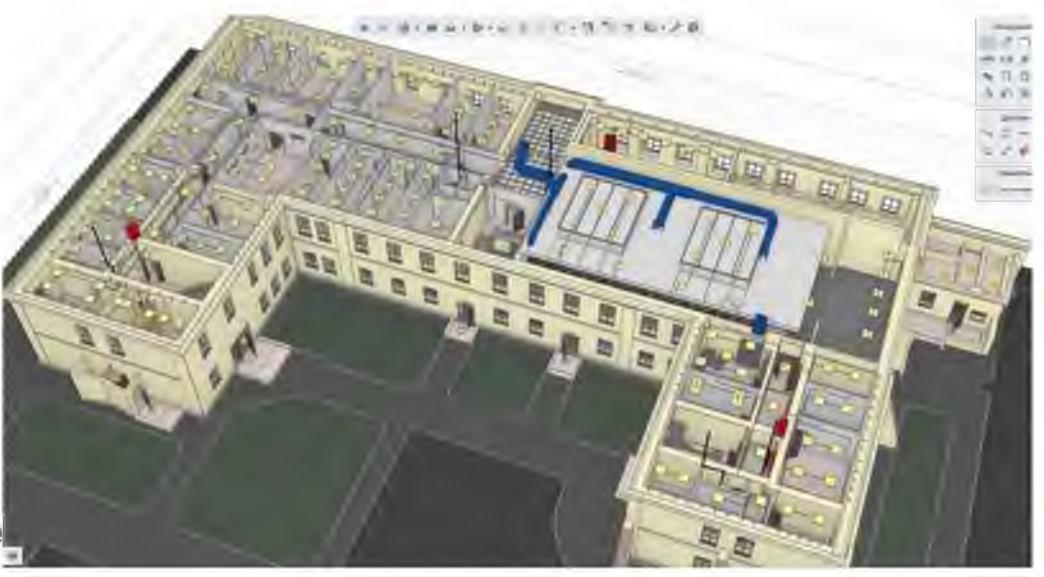

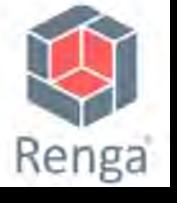

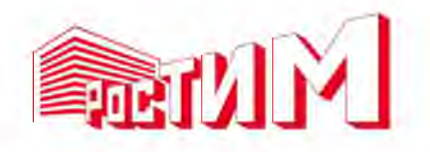

- Учитывать международный опыт информационного моделирования
- Создавать инструменты с учетом перспективных потребностей девелоперов,проектировщиков, строителей, эксплуатирующих организаций
- Развивать комплексные решения для информационного моделирования путем интеграции инструментов различных этапов жизненного цикла

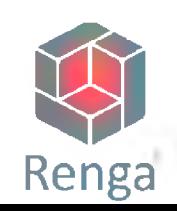

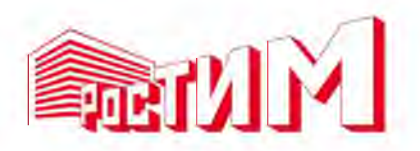

### **Pilot-ICE Enterprise**

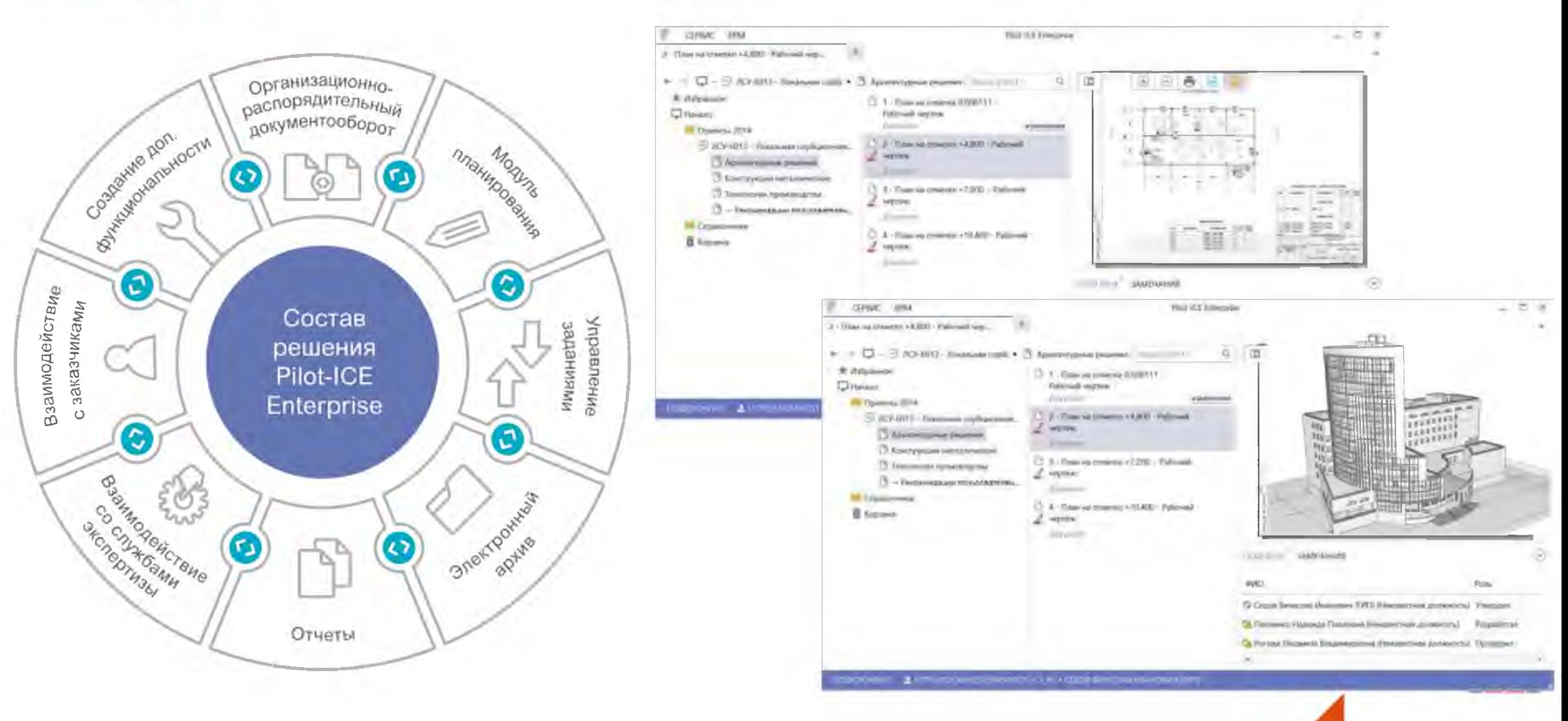

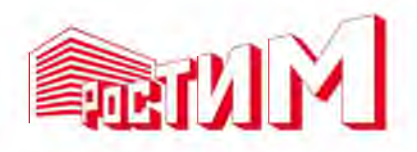

### **Pilot-BIM-Server**

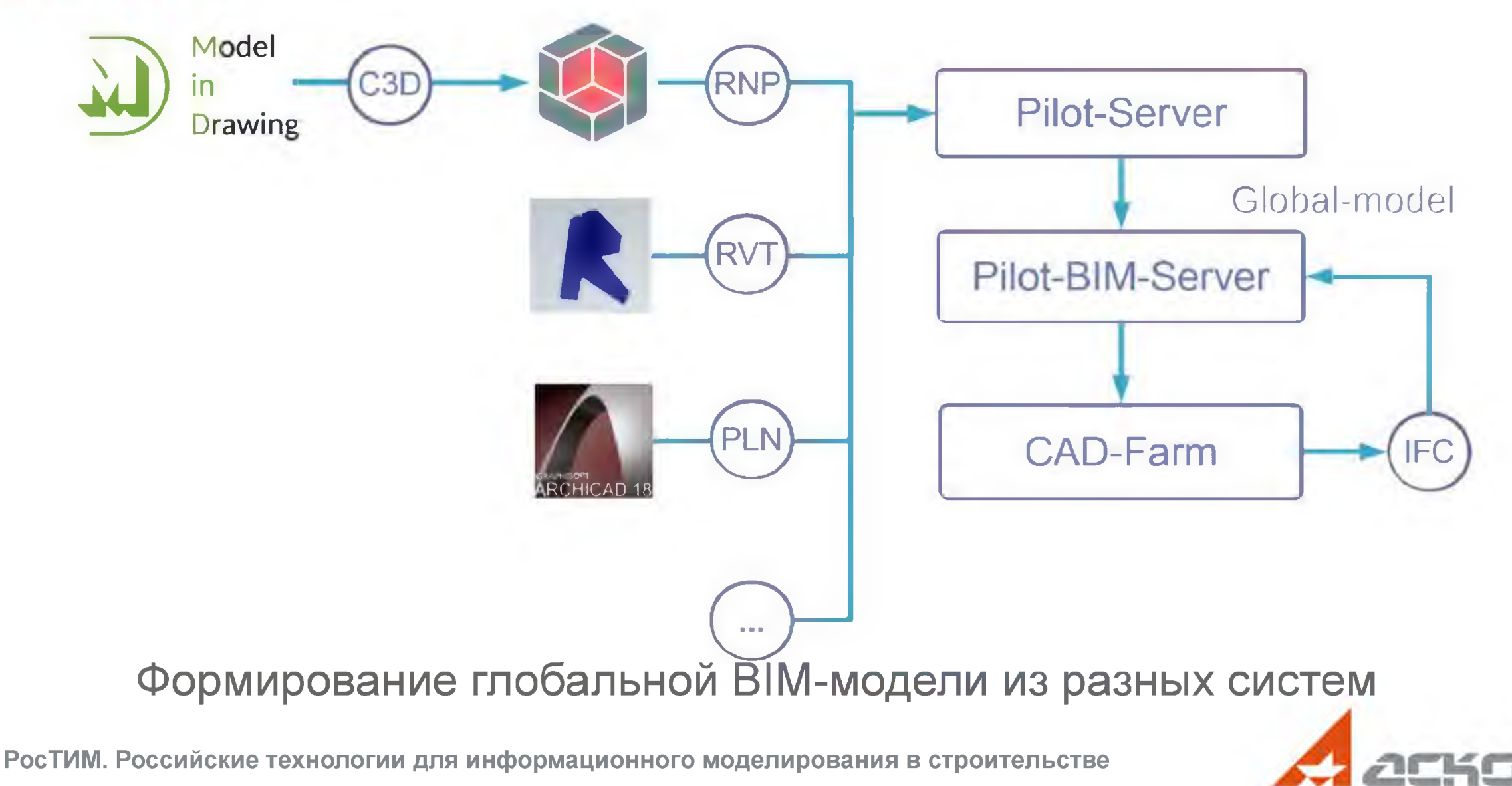

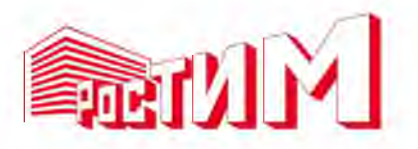

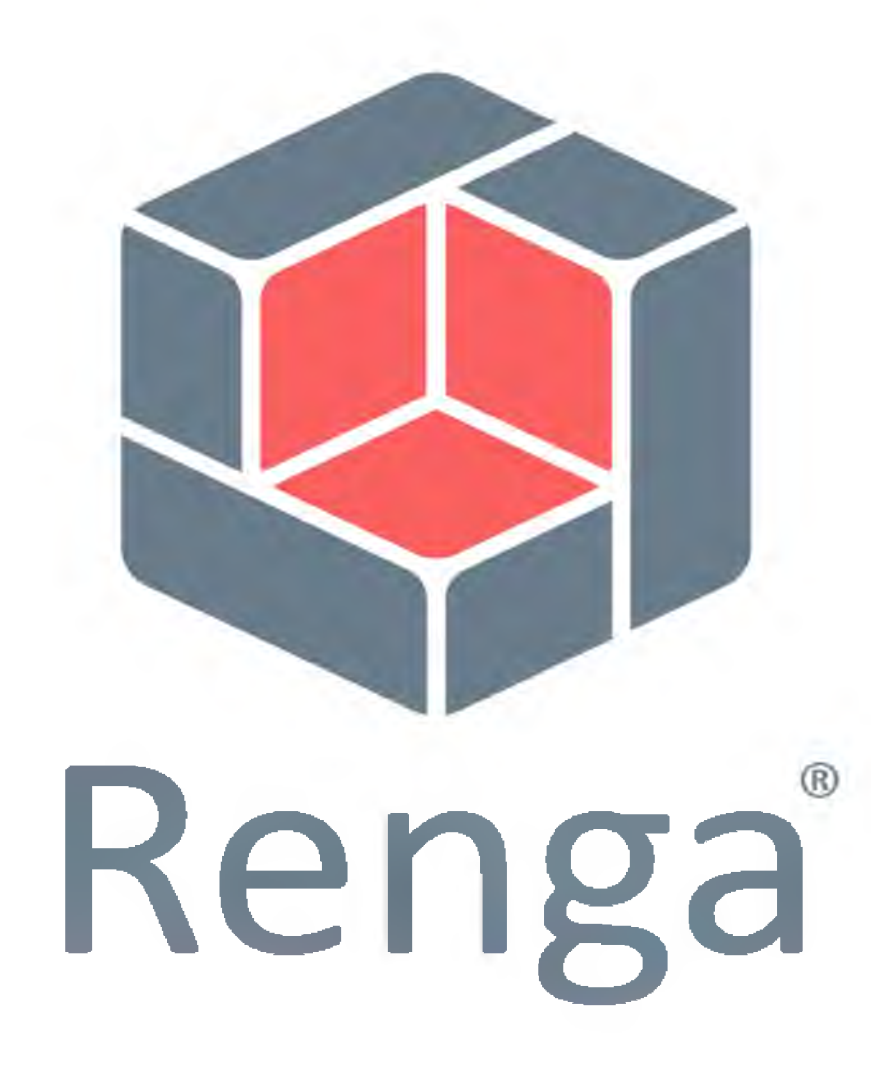

## **Делаем BIM доступным!**

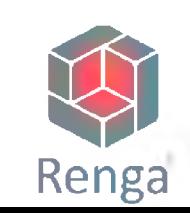